# **CLASS-IX**

**SUBJECT: PUNJABI** 

- ਪਾਠ-ਪੁਸਤਕ : 1. ਸਾਹਿਤ-ਮਾਲਾ-9 (ਪੰਜਾਬ ਸਿੱਖਿਆ ਬੋਰਡ)
	- 2. ਵੰਨਗੀ-9 (ਪੰਜਾਬ ਸਿੱਖਿਆ ਬੋਰਡ)
	- 3. ਗੋਲਡਨ ਪੰਜਾਬੀ ਵਿਆਕਰਨ ਅਤੇ ਲਿਖਤ ਰਚਨਾ (ਨਰਿੰਦਰ ਸਿੰਘ ਦੁੱਗਲ)

## I. ਪੜ੍ਹਨ ਕੌਸ਼ਲ

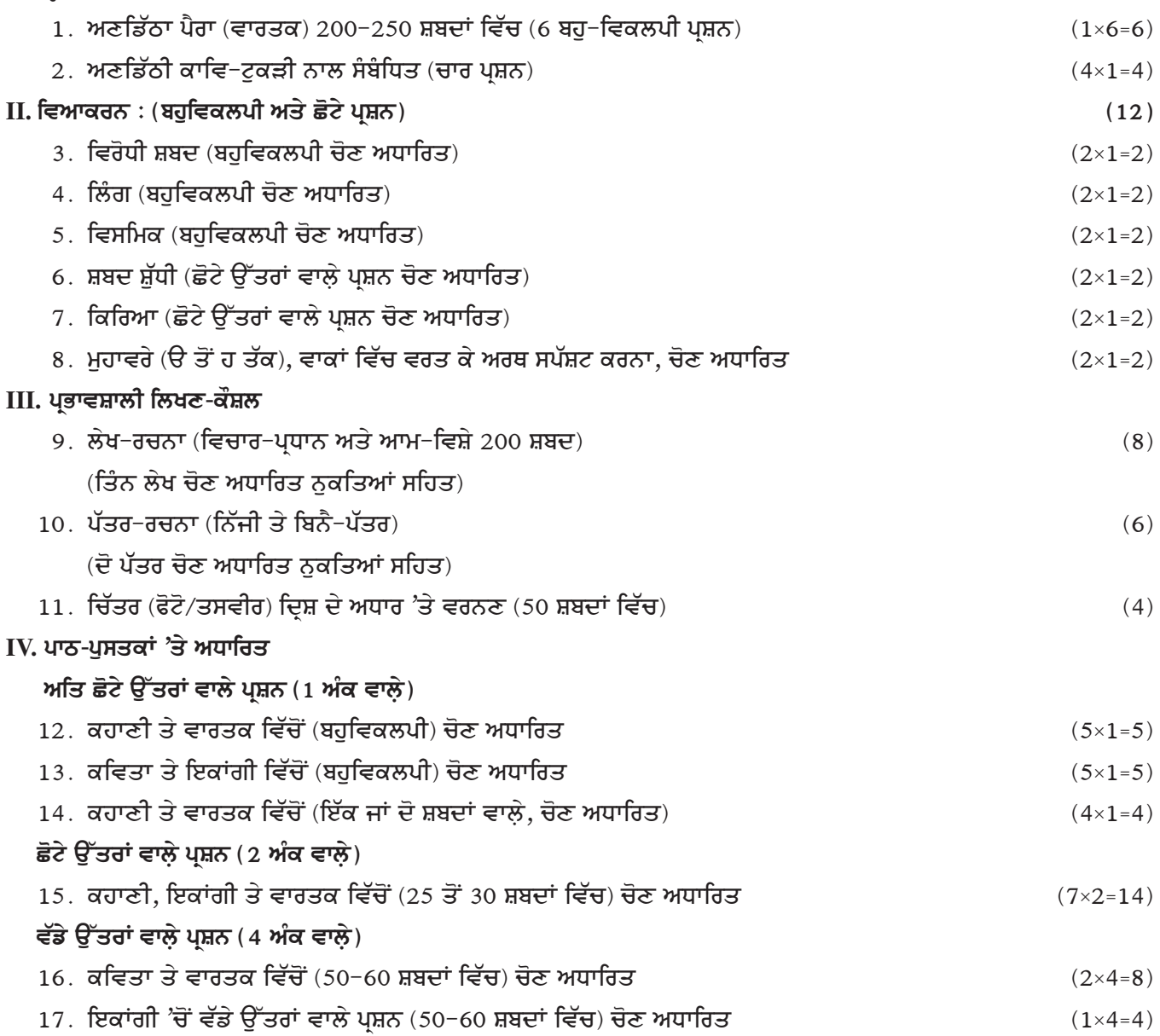

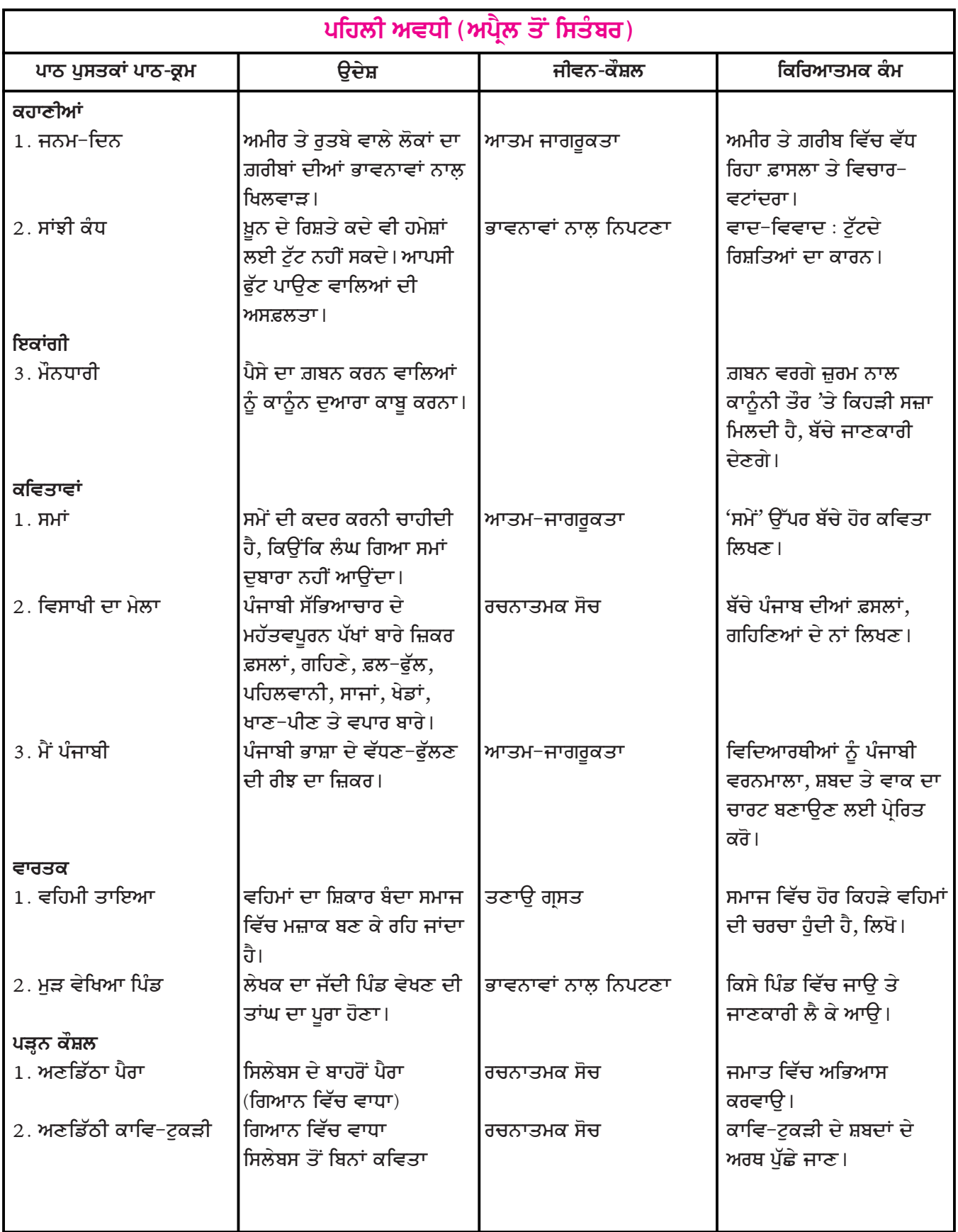

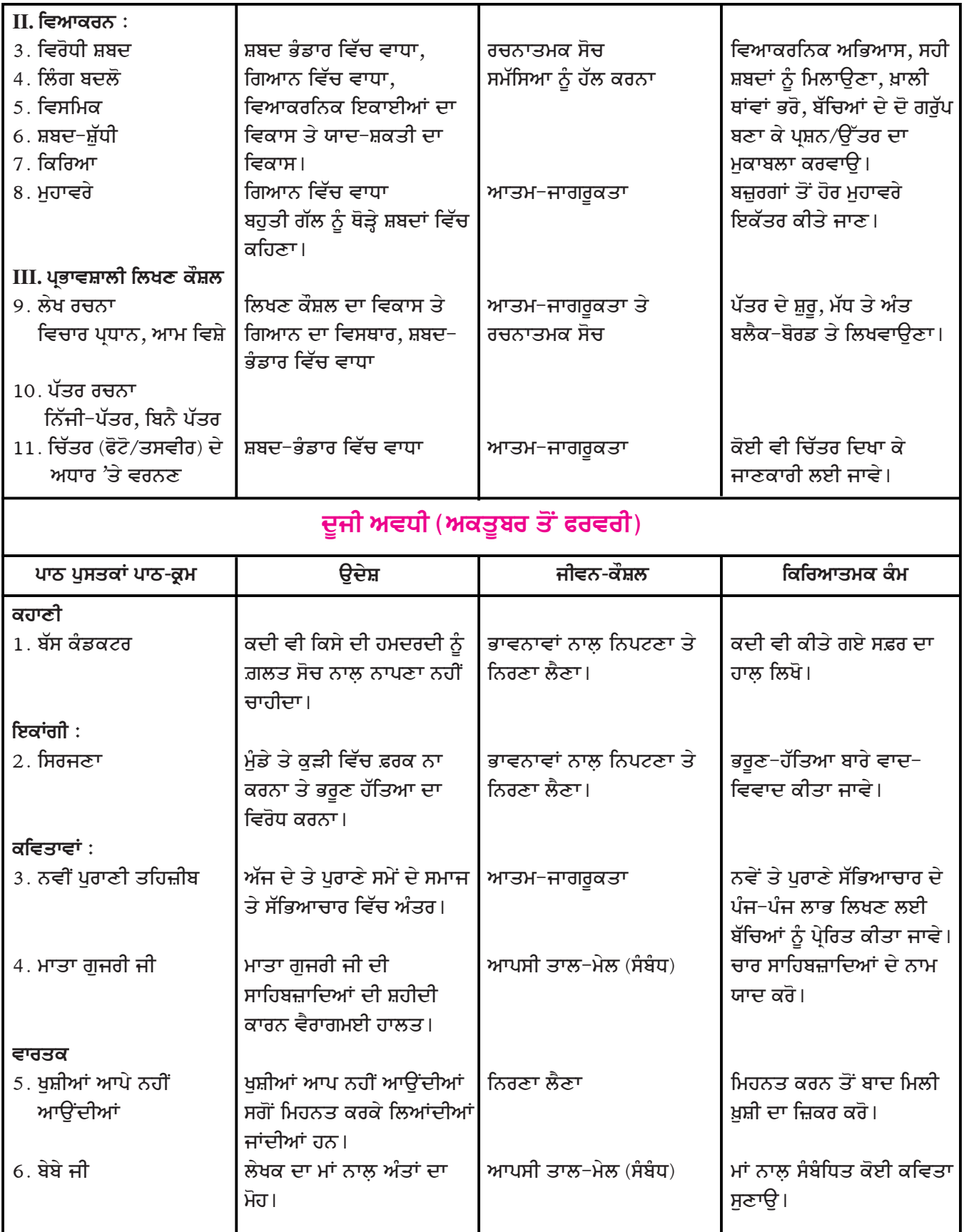

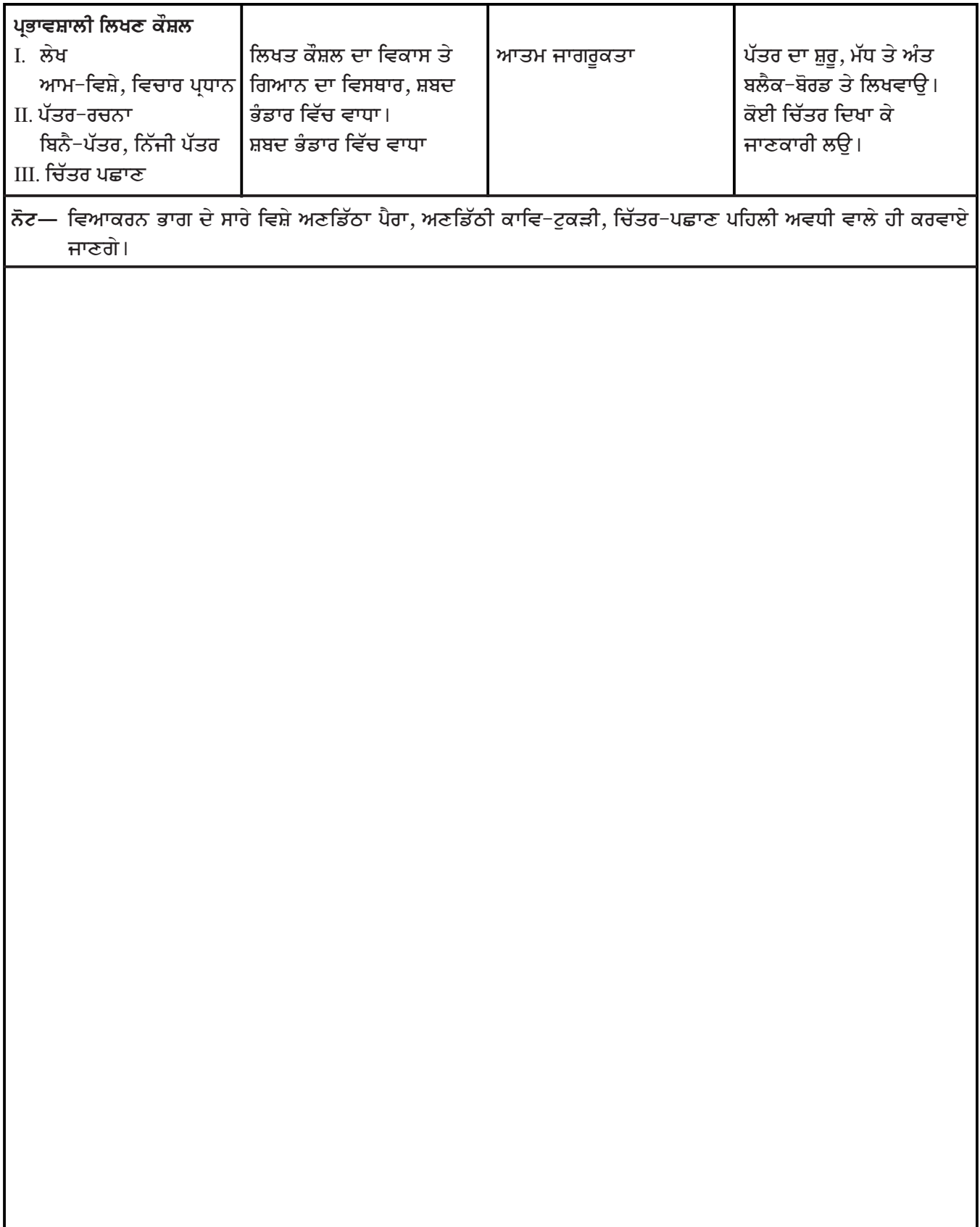

# **SUBJECT : SOCIAL SCIENCE**

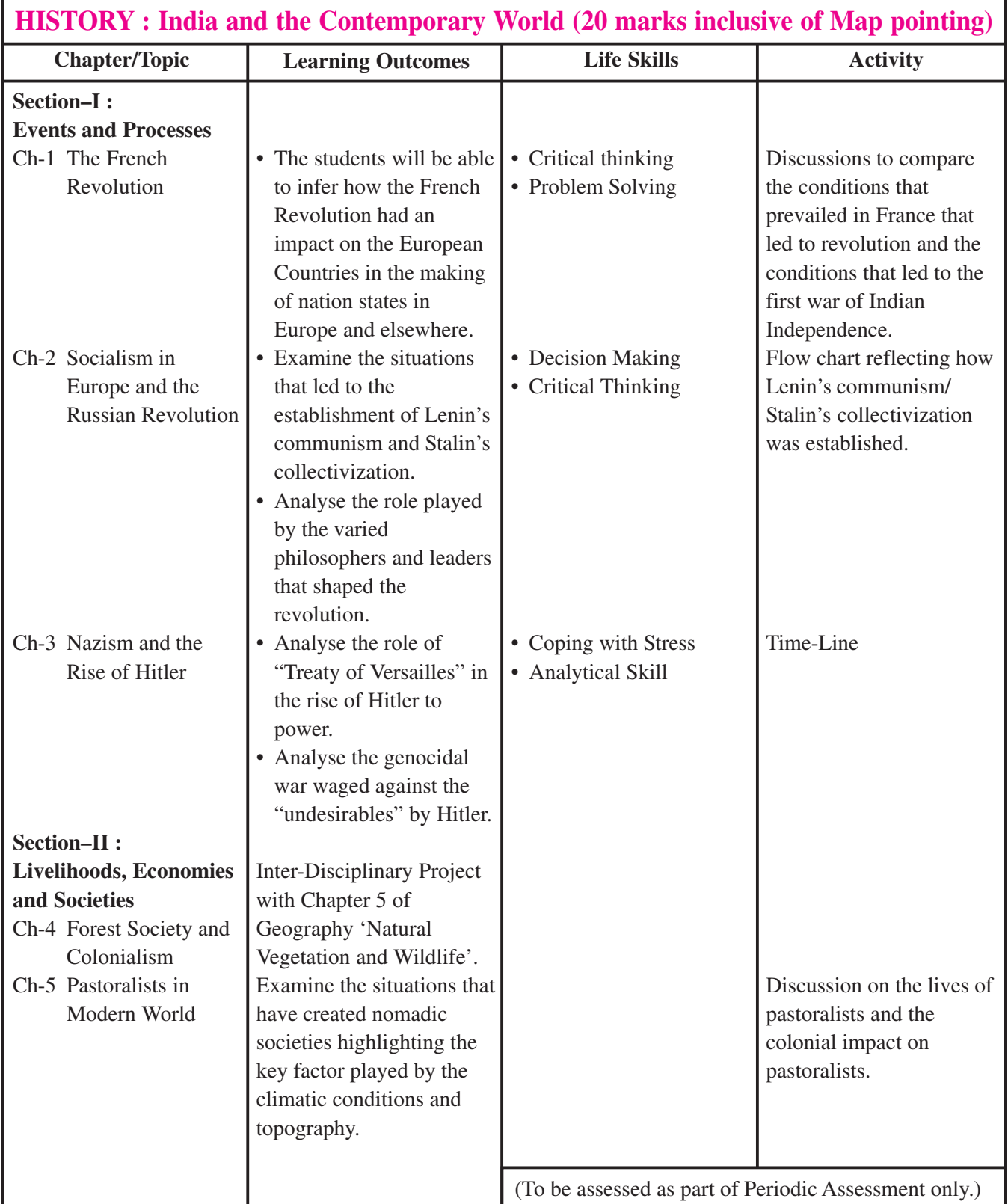

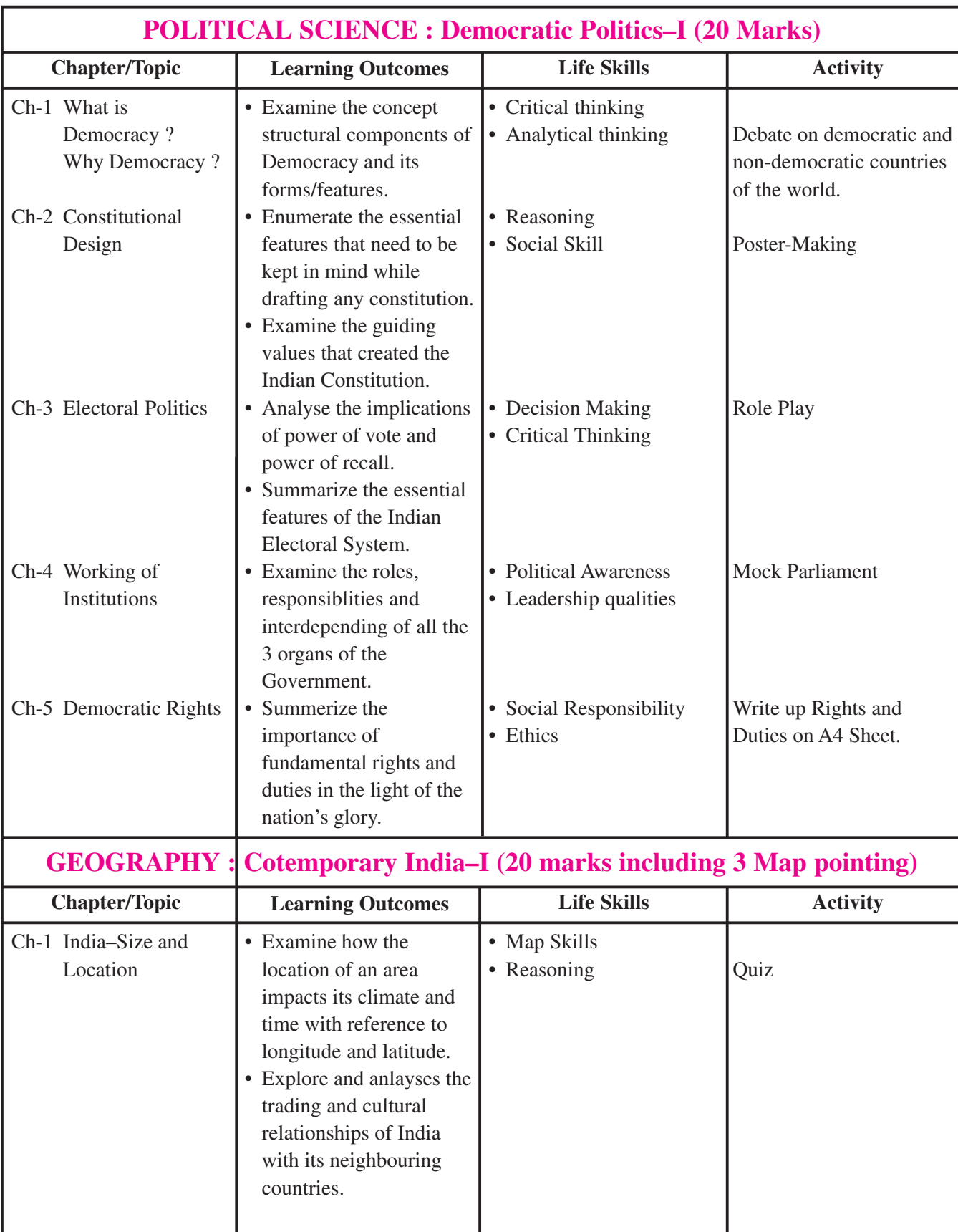

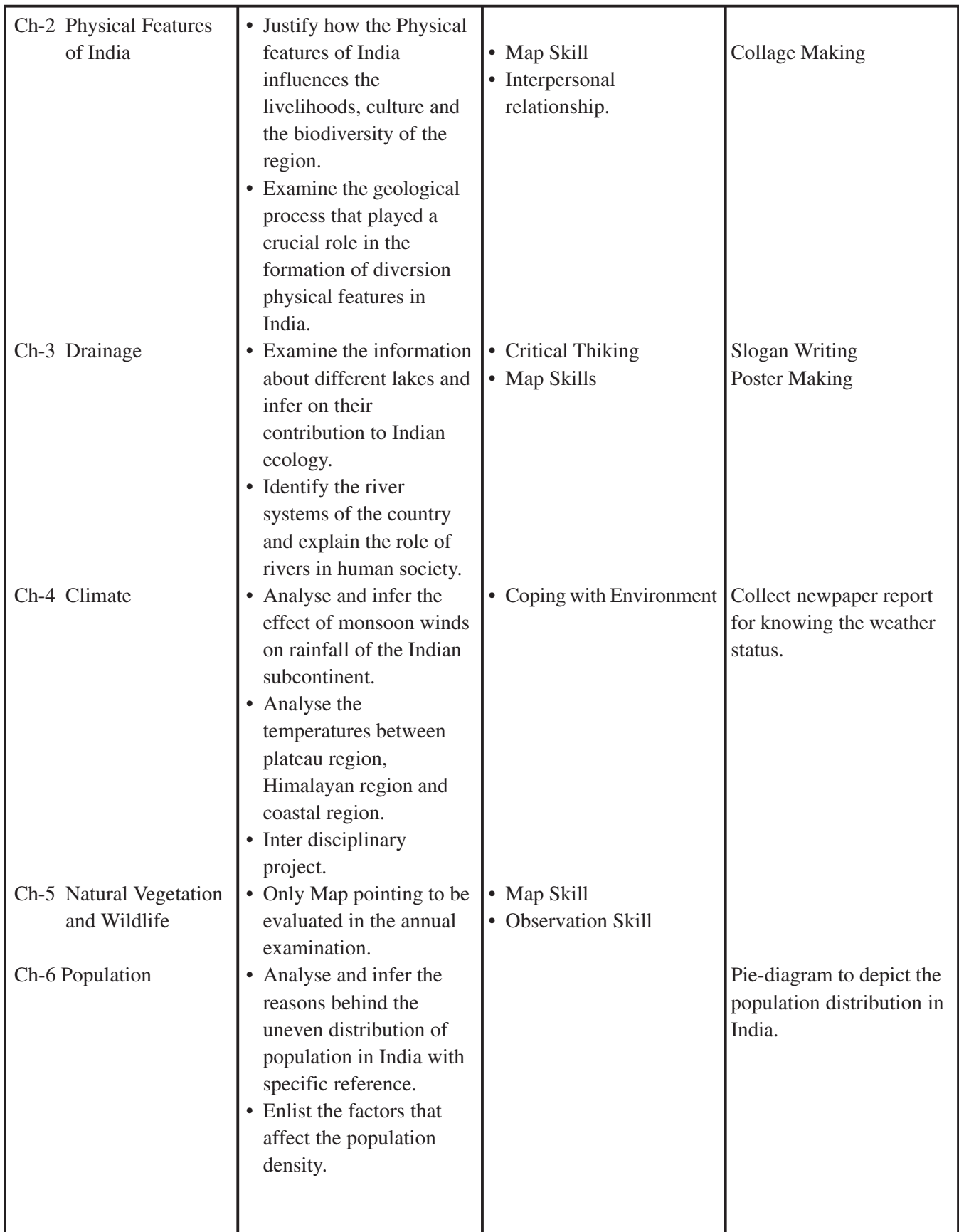

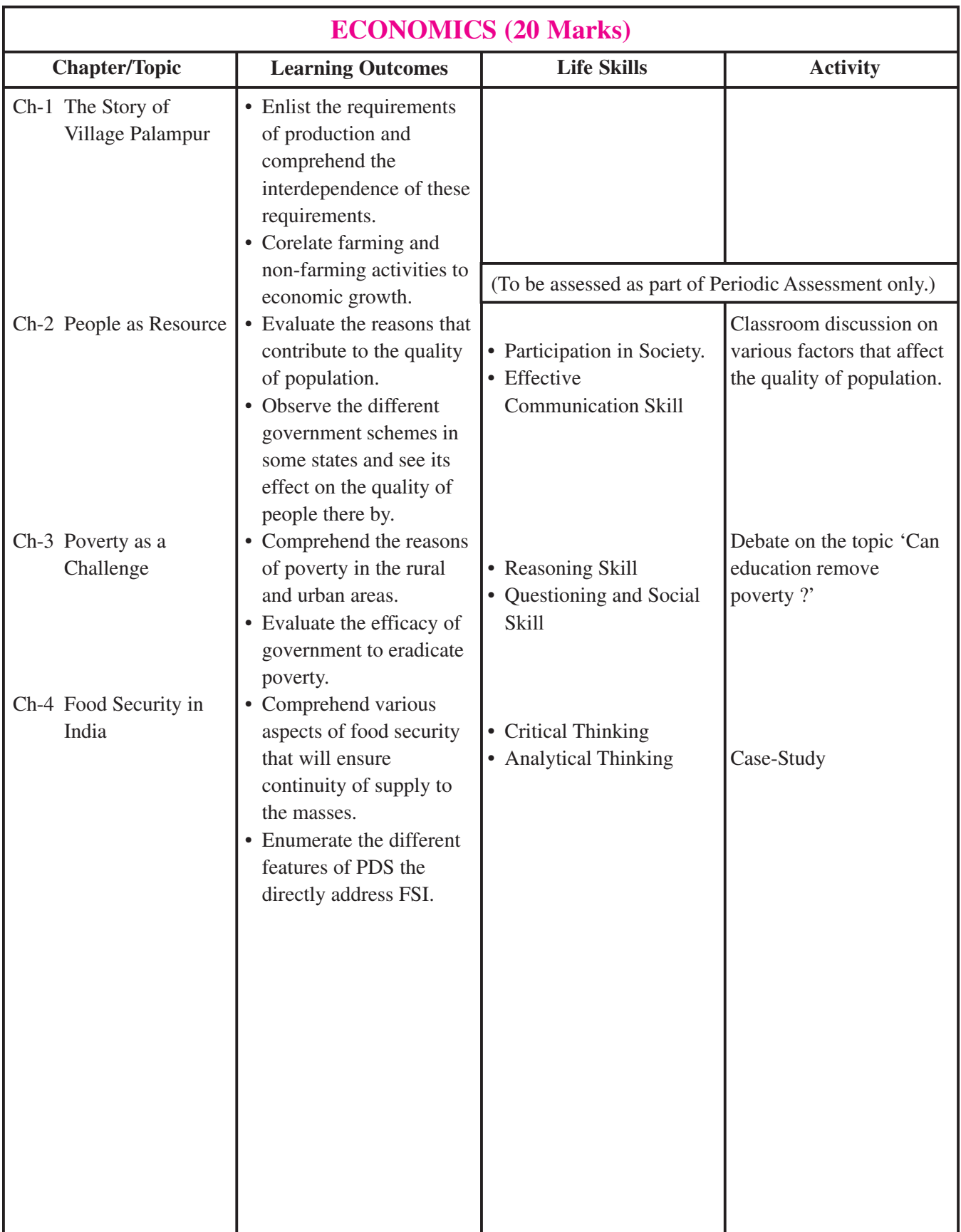

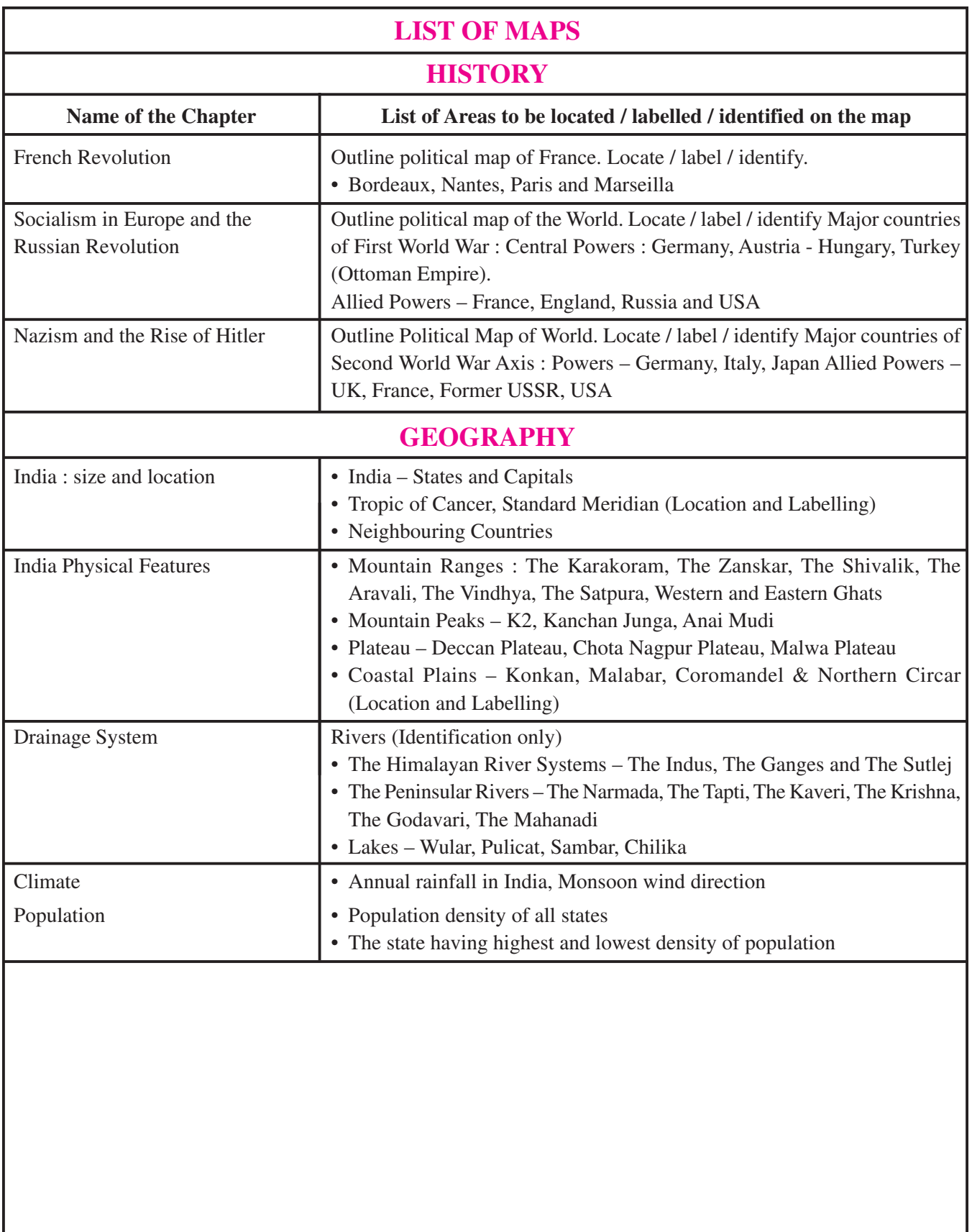

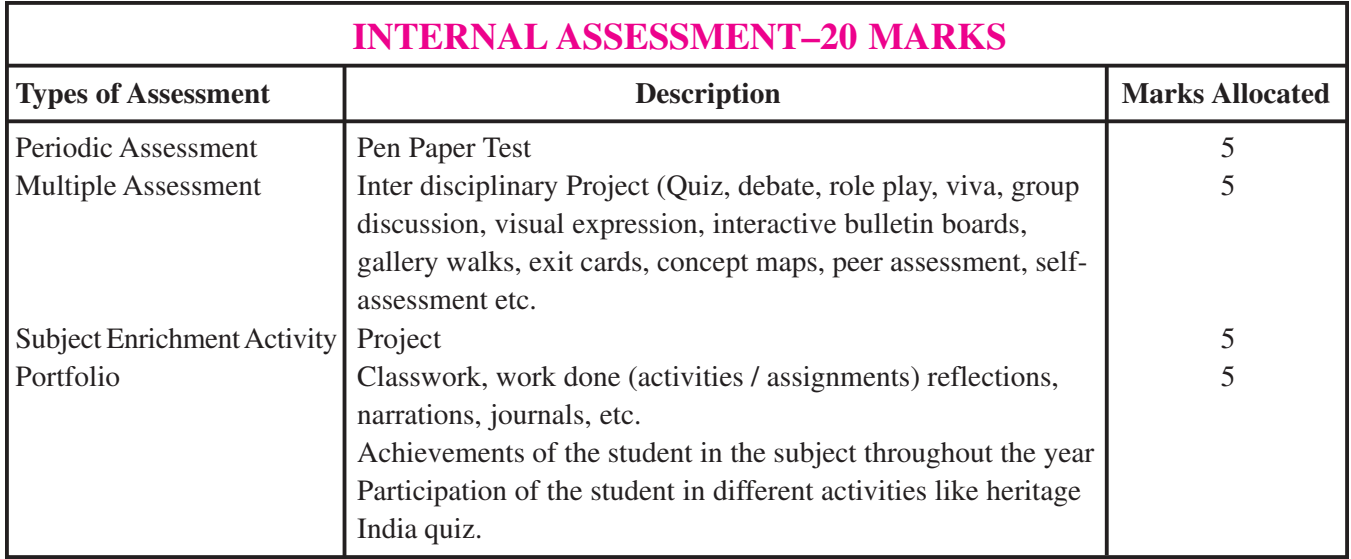

# **CLASS–IX**

# **SUBJECT : ENGLISH LANGUAGE AND LITERATURE (Code No. 184)**

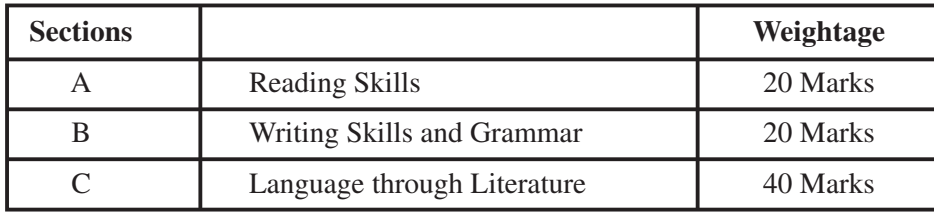

### **Section–A (Reading Skills)**

#### **I. Reading Comprehension through Unseen Passage (20 Marks)**

- 1. Discursive passage of 400-450 words. (10 marks)
- 2. Case-based factual passage (with visual input-statistical data/chart etc.) of 200-250 words. (10 marks)

### **(Total length of two passages to be 600-700 words)**

Multiple Choice Questions / Objective Type Questions / Very Short Answer Questions will be asked to assess comprehension, interpretation, analysis, inference, evaluation and vocabulary.

### **Section–B (Writing Skills and Grammar)**

## **II. Grammar (10 Marks)**

- Determiners
- Tenses
- Modals
- Subject verb concord
- Reported speech
	- \* Commands and Requests
	- \* Statements
	- \* Questions
- 3. The courses at the secondary level seek to cement high professional grasp of grammatic items and levels of accuracy. Accurate use of spelling, punctuation and grammar will be assessed through Gap Filling / Editing / Transformation exercises. Ten out of twelve questions will be attempted.

### **III. Writing Skills (10 marks)**

- 4. Writing a Descriptive Paragraph (word limit 100-120 words), describing a person / event / situation, based on visual or verbal cue/s. One out of two questions to be answered. **(5 marks)**
- 5. Writing a story (on a given cue/title) / Diary Entry, in 100-120 words. One out of two questions is to be answered. **(5 marks)**

### **Section–C**

#### **Language through Literature 40 Marks**

### **IV. Reference to the Context (5+5=10 Marks)**

- 6. One extract out of two, from Drama / Prose.
- 7. One extract out of two, from poetry.

Multiple Choice Questions / Objective Type Questions will be asked to assess interpretation, analysis, inference, evaluation, appreciation and vocabulary.

#### **IV. Short & Long Answer Questions**

- 8. Four out of Five Short Answer Type Questions to be answered in 40-50 words from the book BEEHIVE to assess interpretation, analysis, inference and evaluation. **(4×3=12 marks)**
- 9. Two out of Three Short Answer Type Questions to be answered in 40-50 words from the book MOMENTS to assess interpretation, analysis, inference and evaluation. **(3×2=6 marks)**
- 10. One out of two Long Answer Type Questions from BEEHIVE to be answered in about 100-120 words to assess creativity, imagination and extrapolation beyond the text and across the text. This can also be a passagebased question taken from a situation / plot from the text. **(6 marks)**
- 11. One out of two Long Answer Type Questions from MOMENTS, on theme or plot involving interpretation, extrapolation beyond the text and inference or character sketch to be answered in about 100-120 words.

**(6 marks)**

#### **Prescribed Books : Published by NCERT, New Delhi**

#### **Beehive**

### **Prose :**

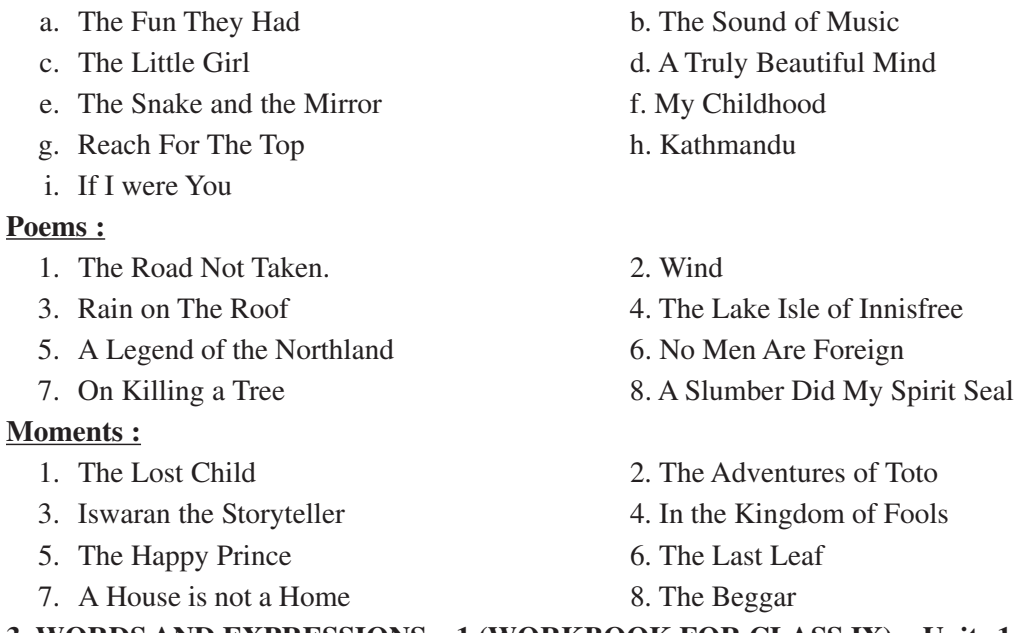

### **3. WORDS AND EXPRESSIONS – 1 (WORKBOOK FOR CLASS IX) – Units 1 to 6 and Units 8, 10 & 11.**

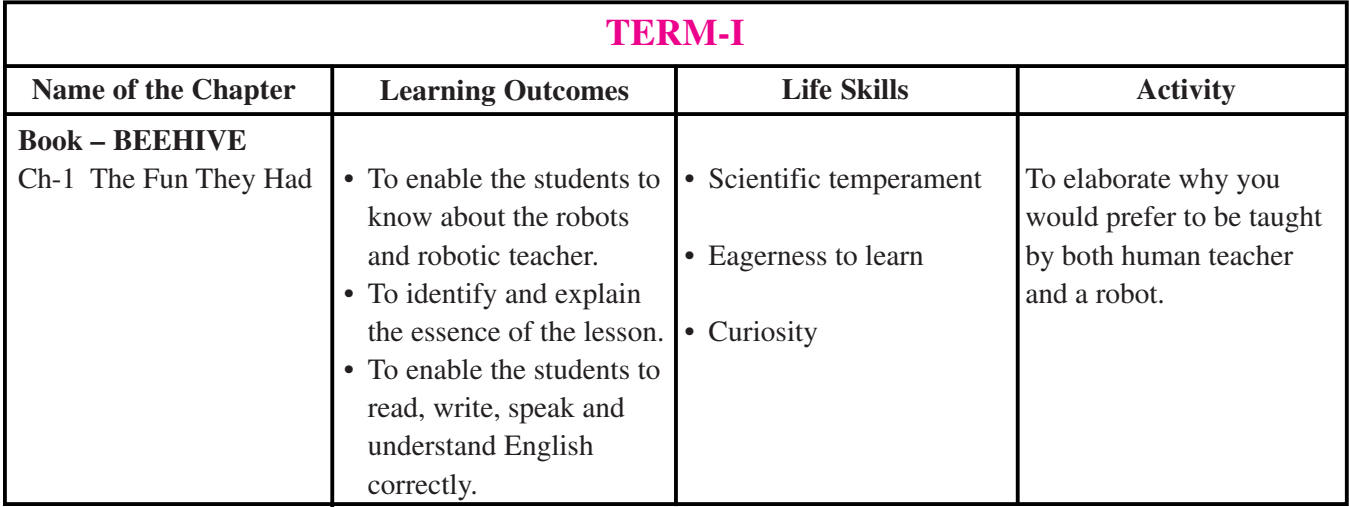

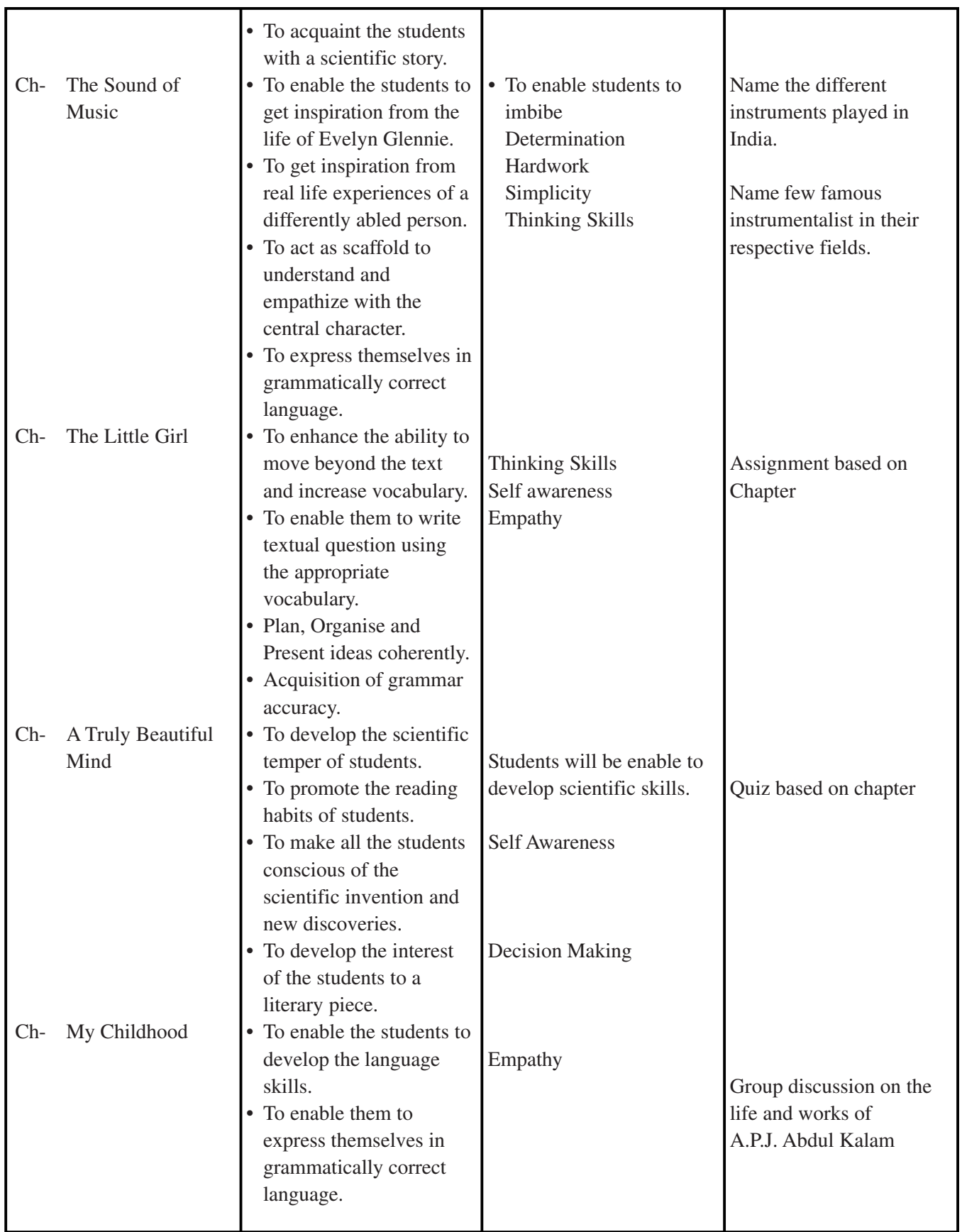

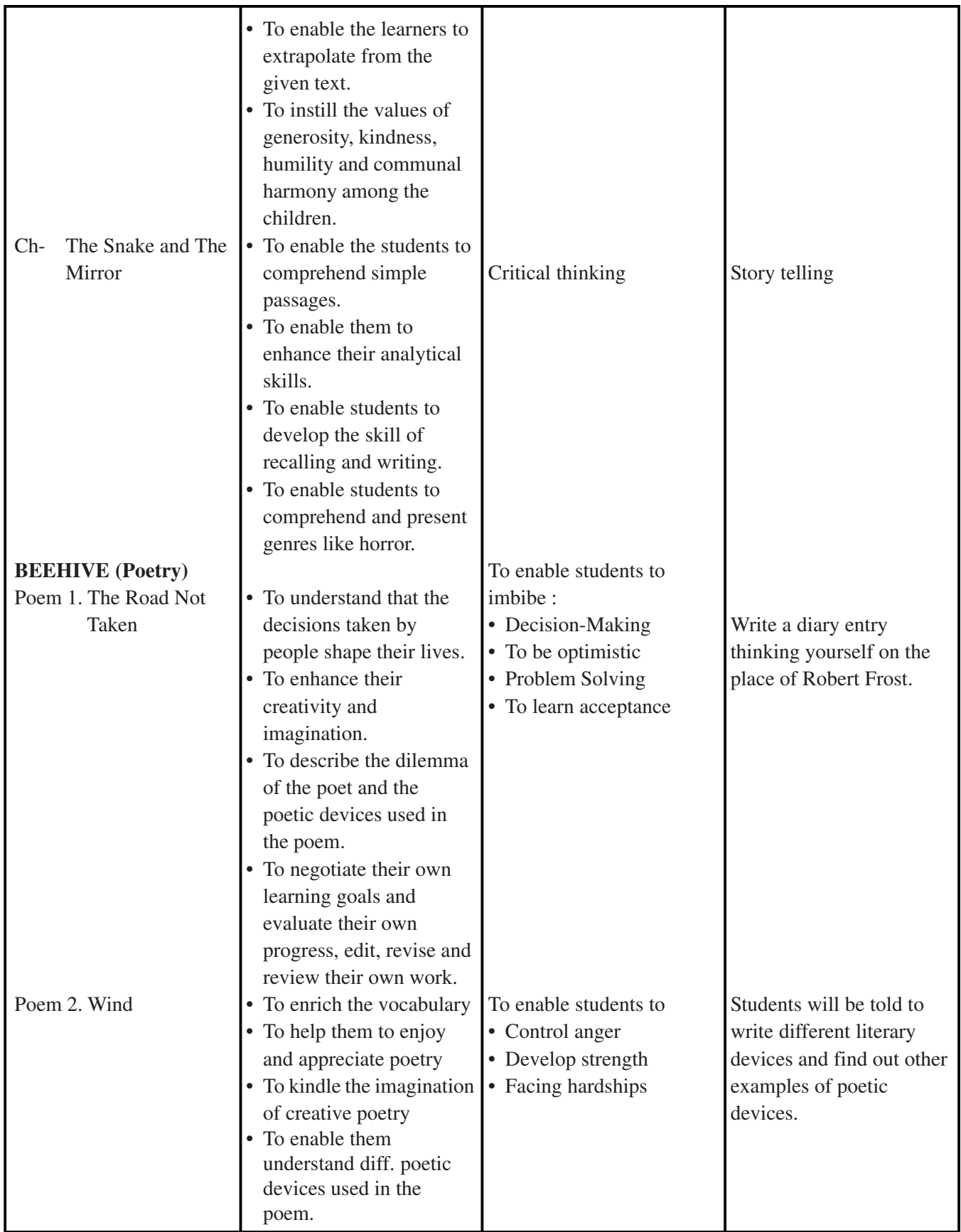

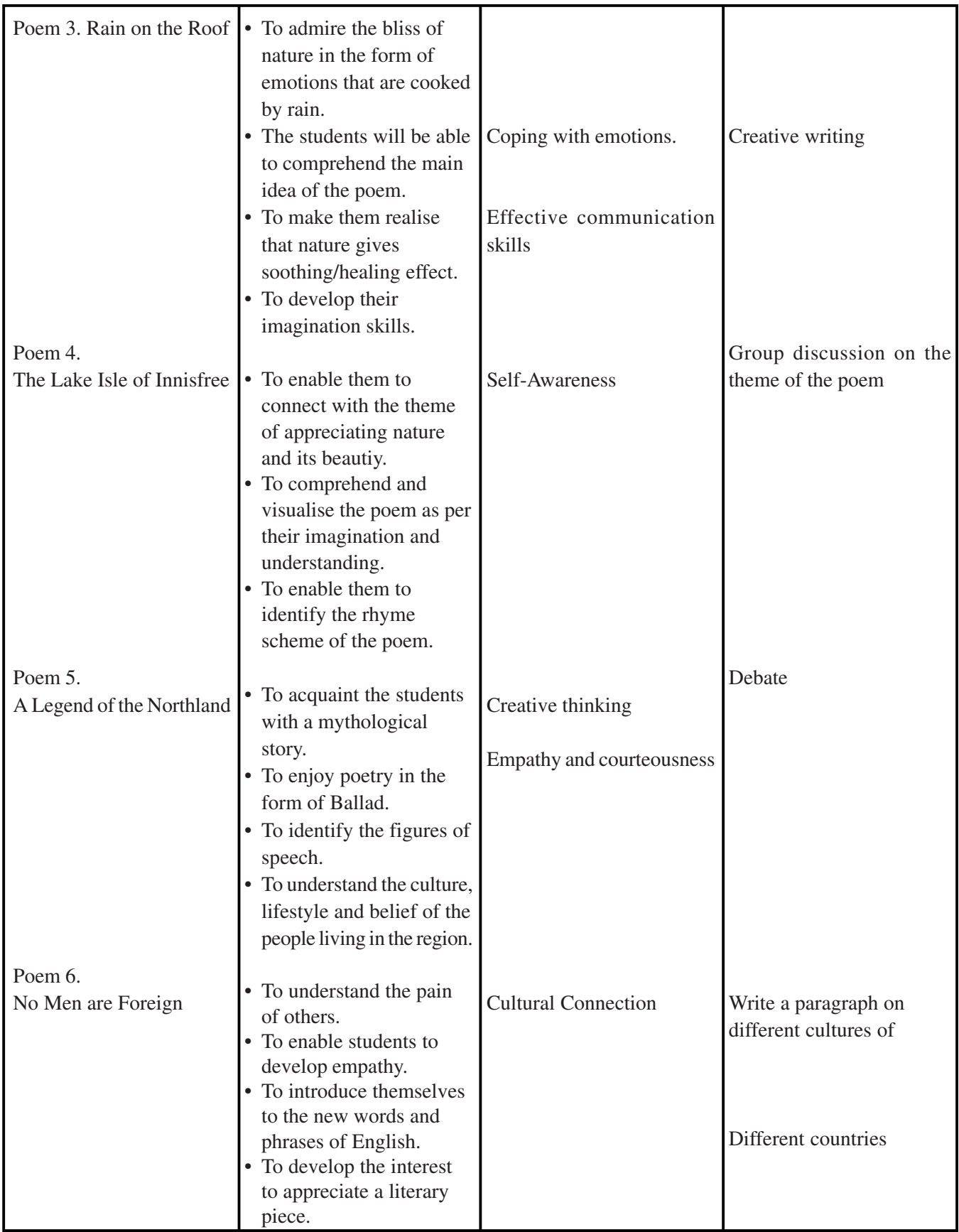

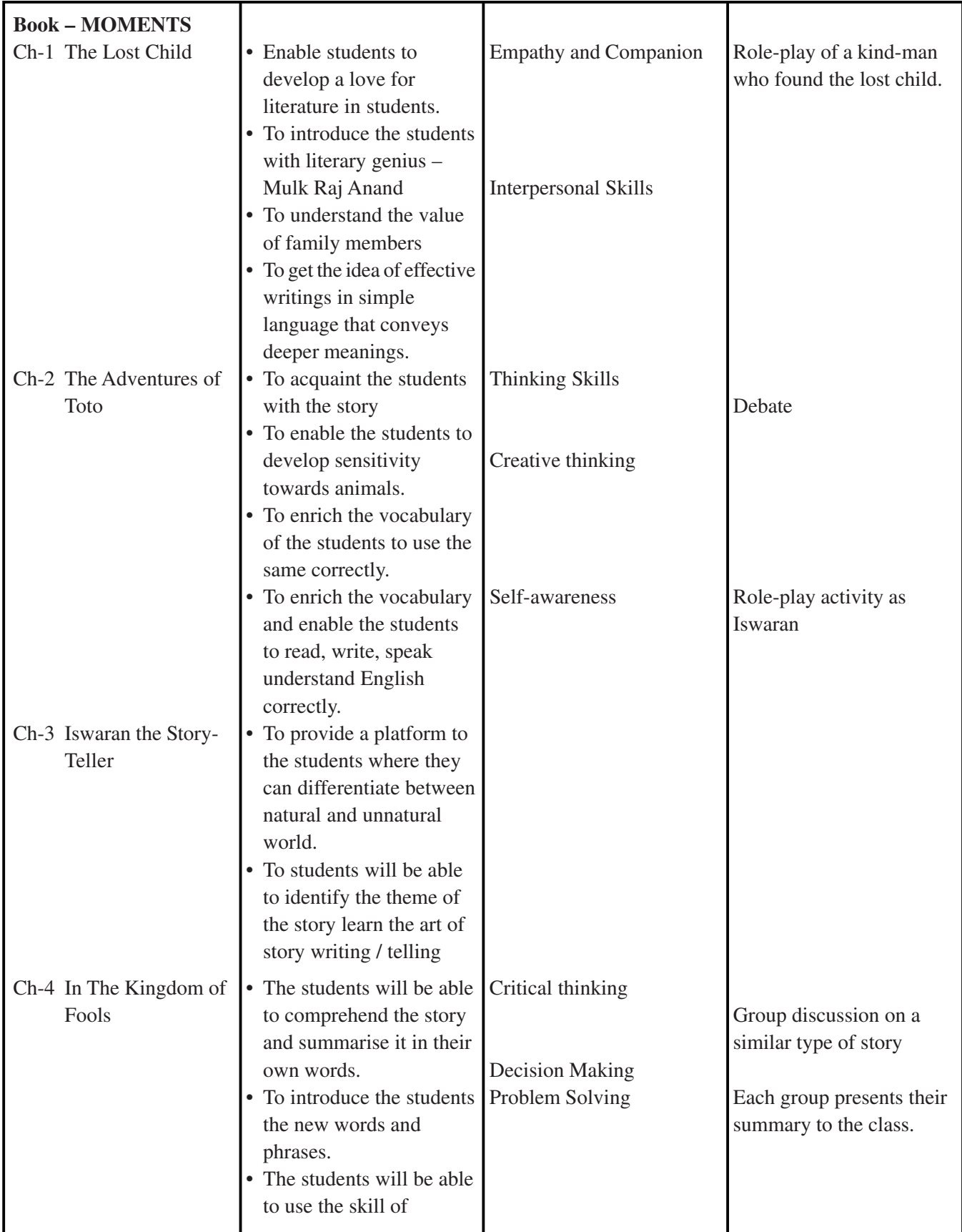

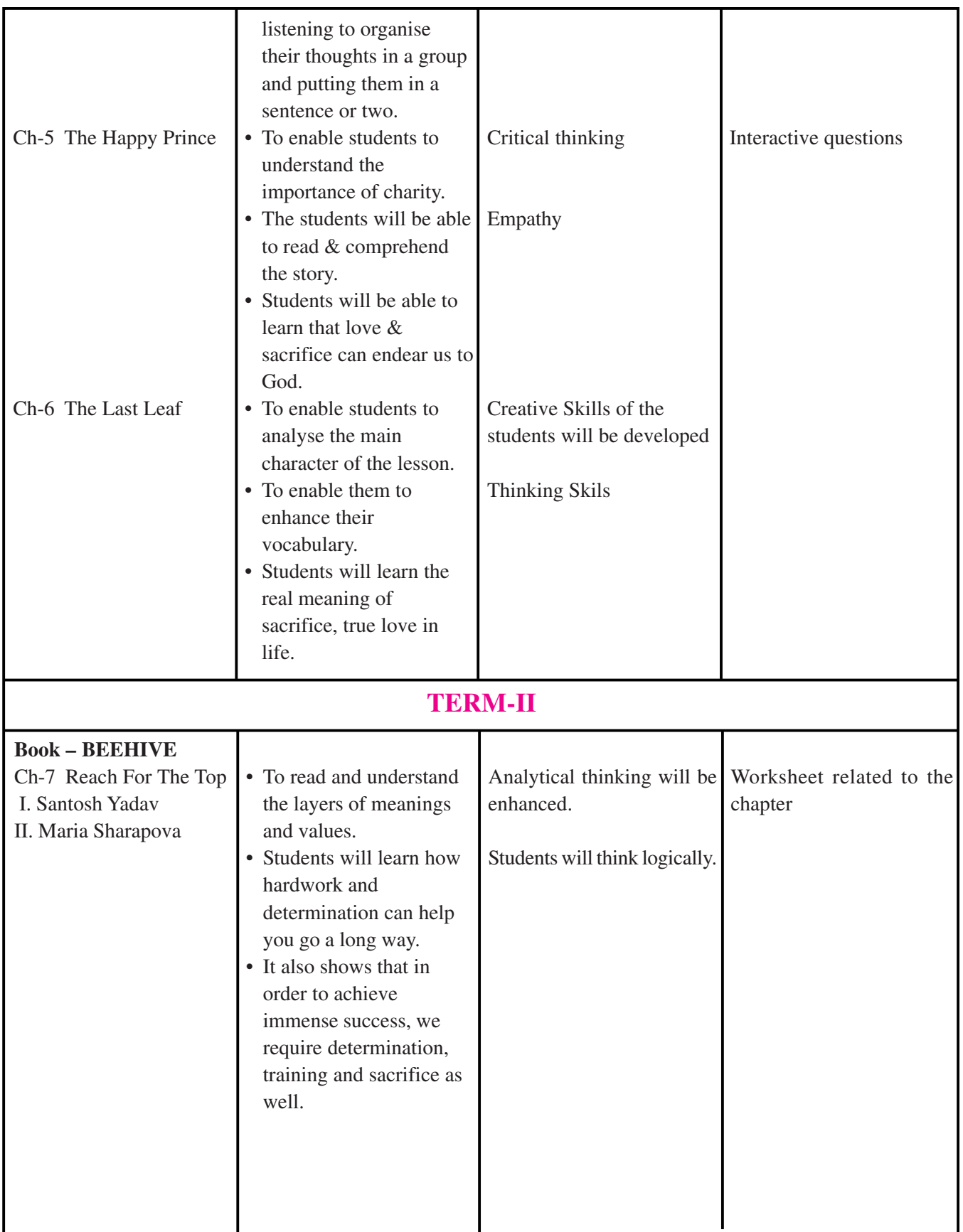

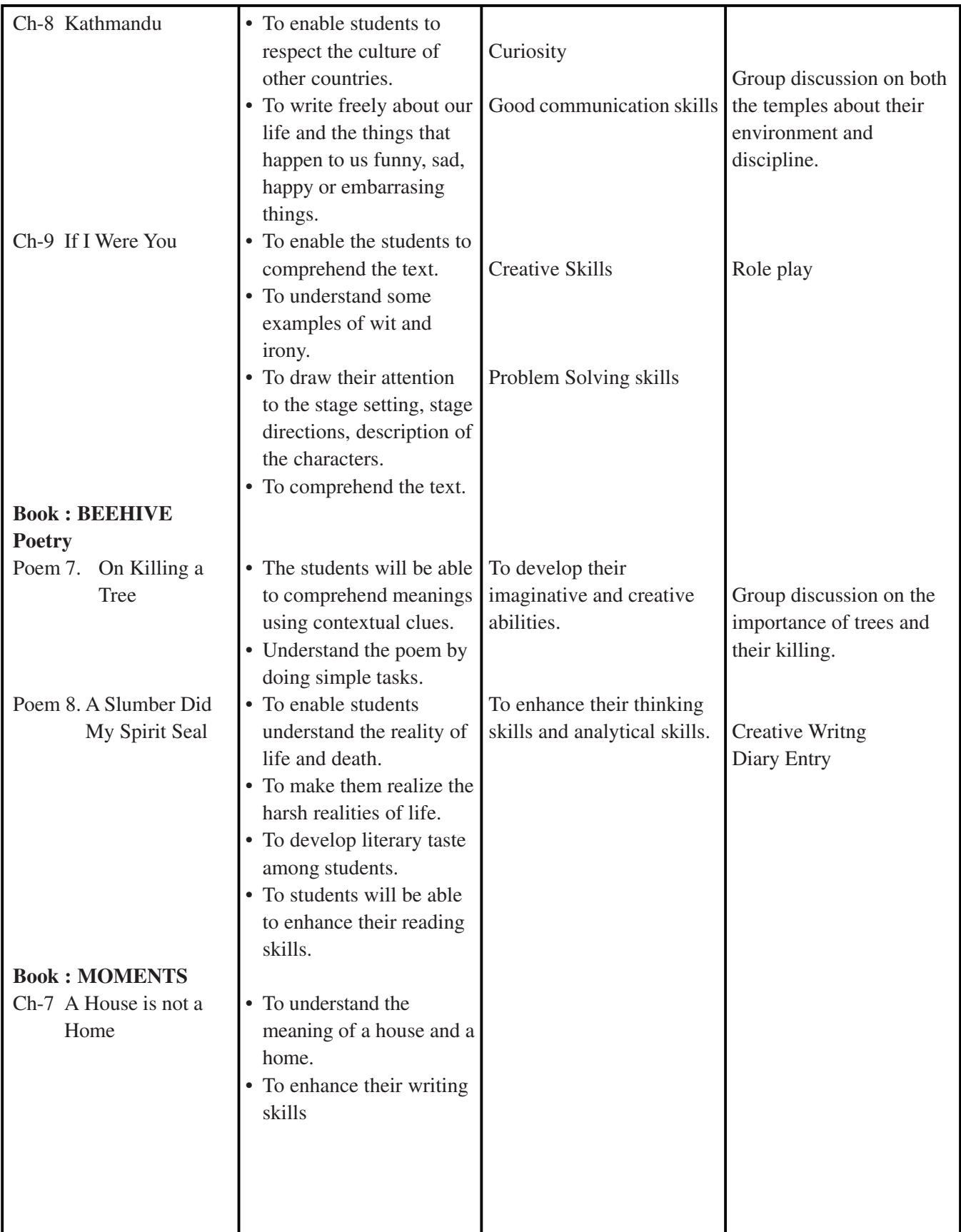

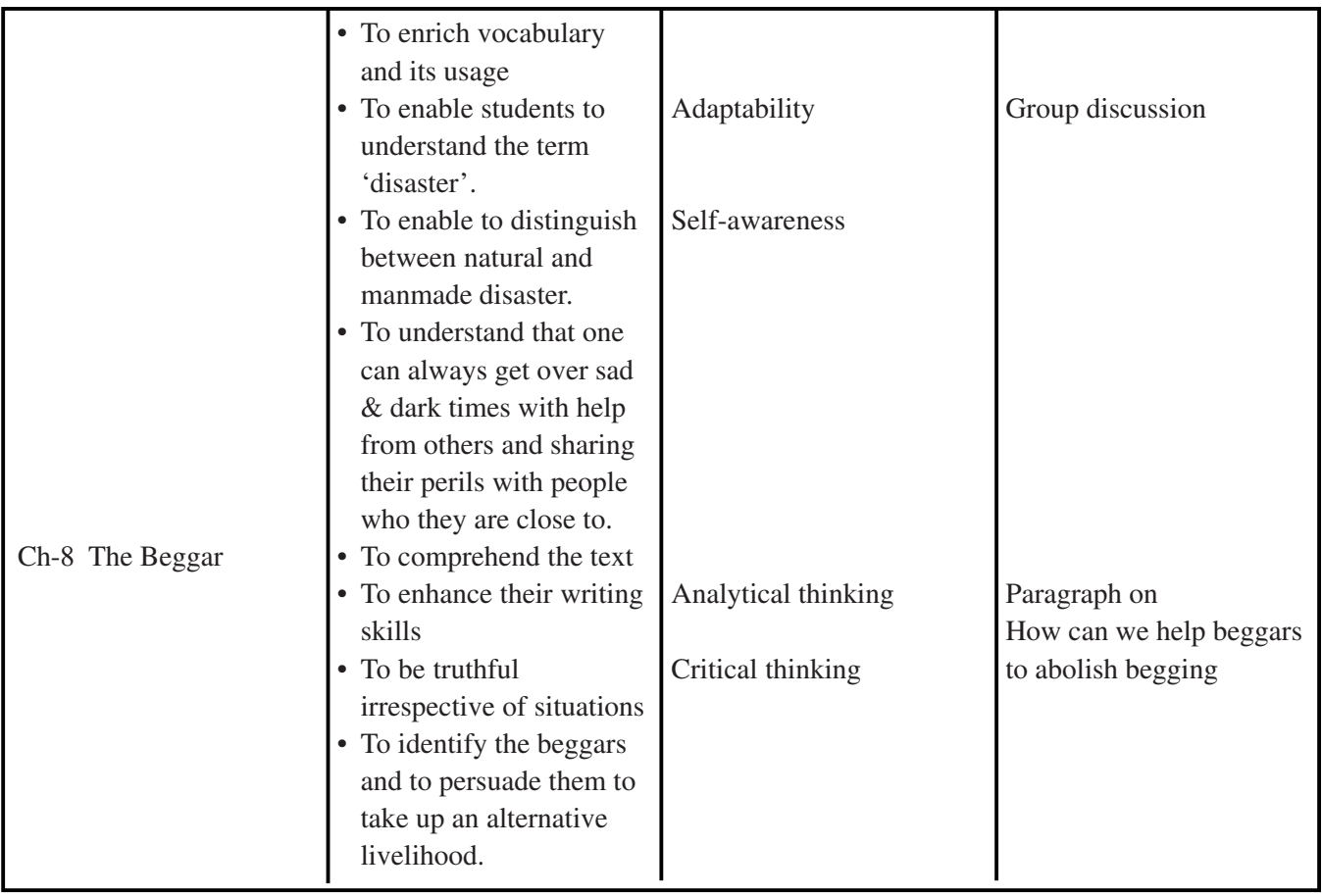

# **SUBJECT : SCIENCE (086)**

## **PRESCRIBED BOOK : Science–Text Book for Class IX-NCERT Publications**

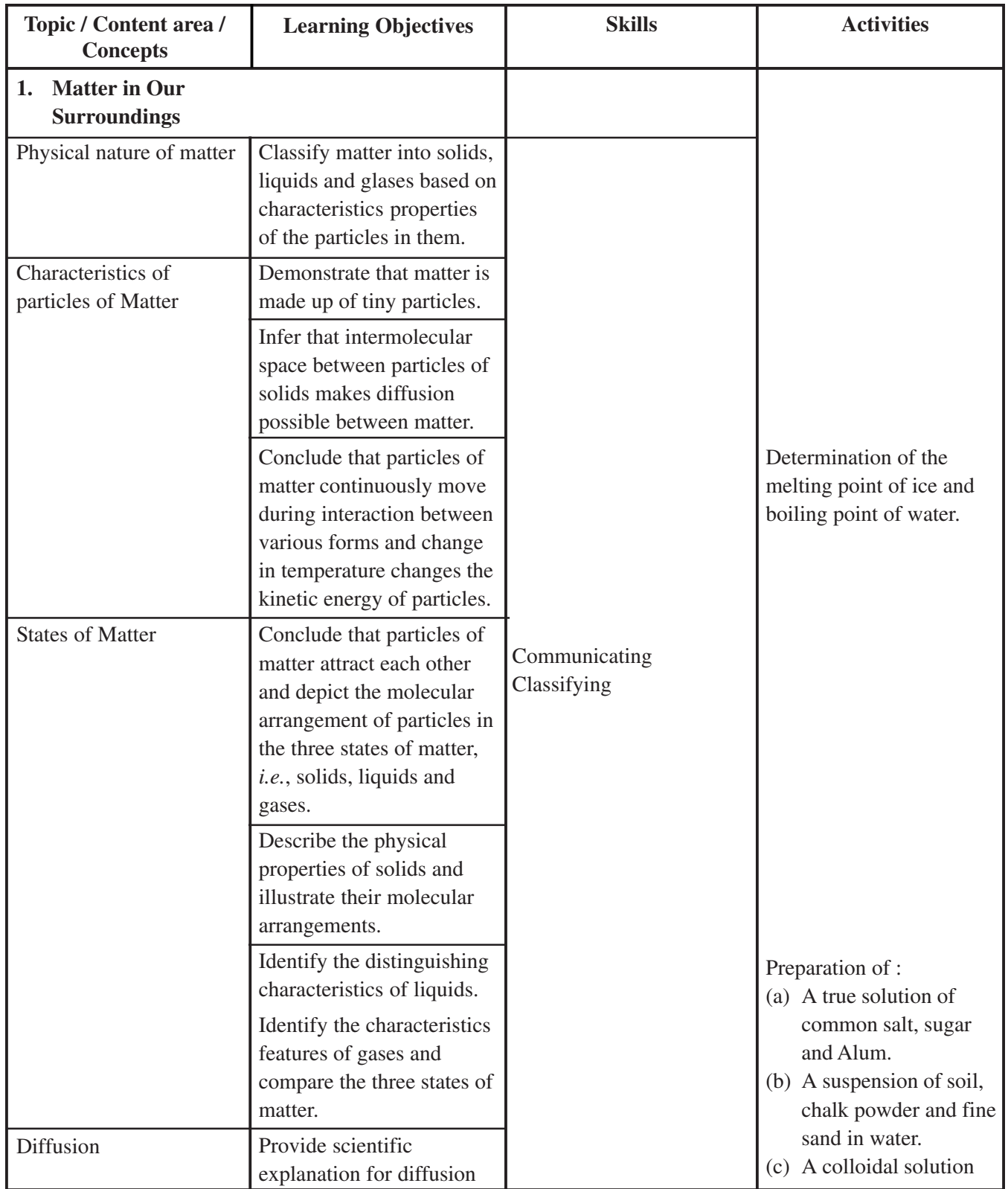

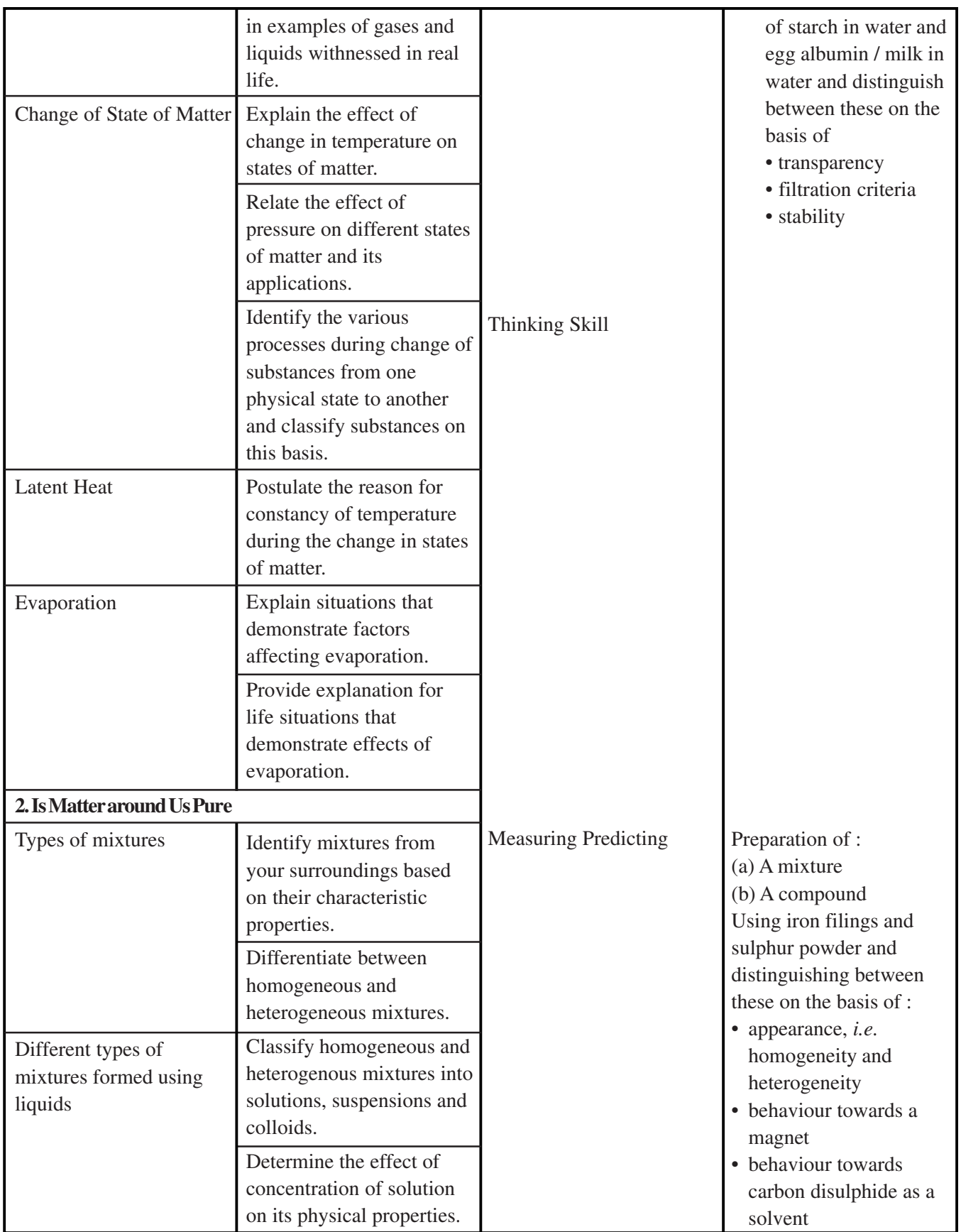

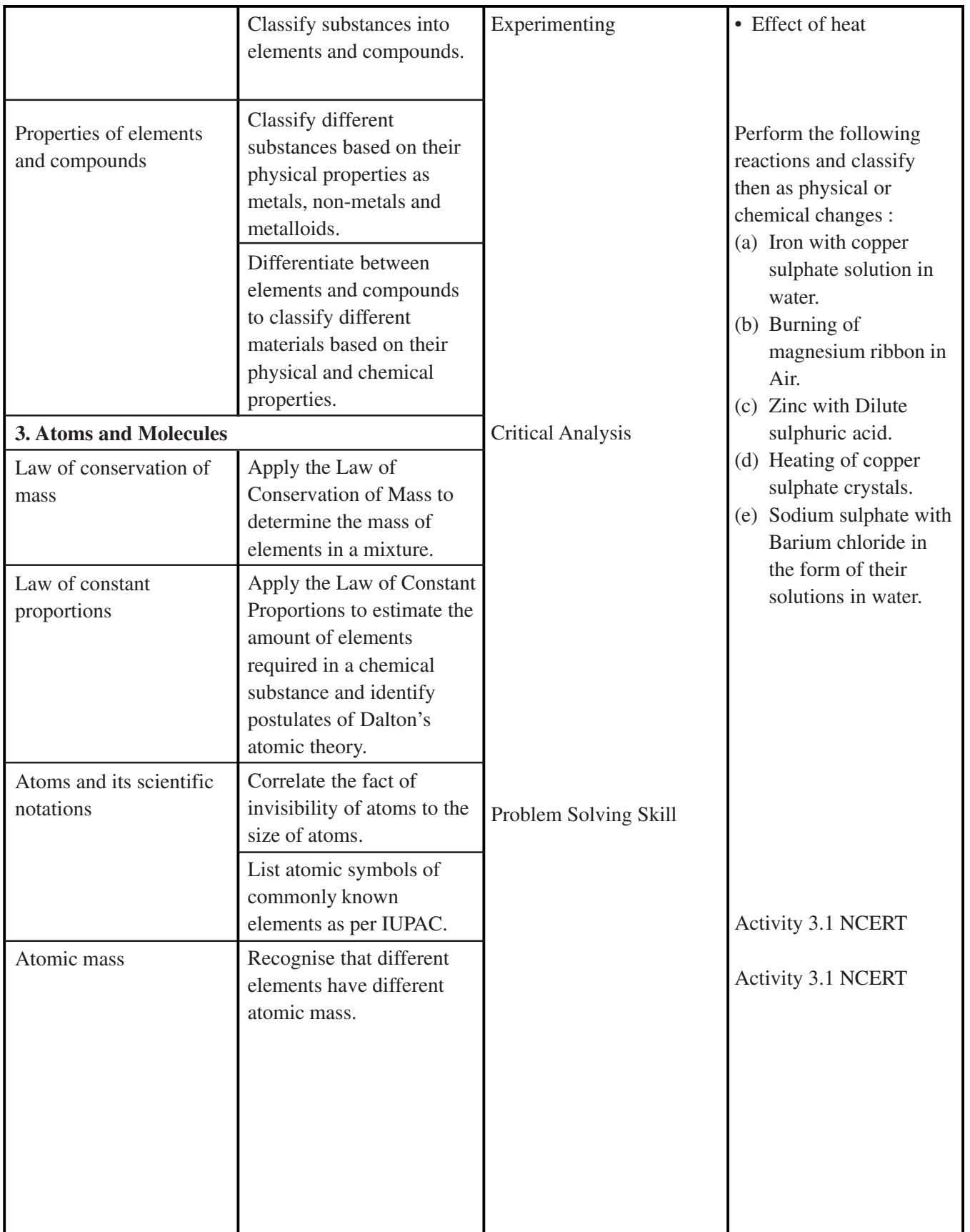

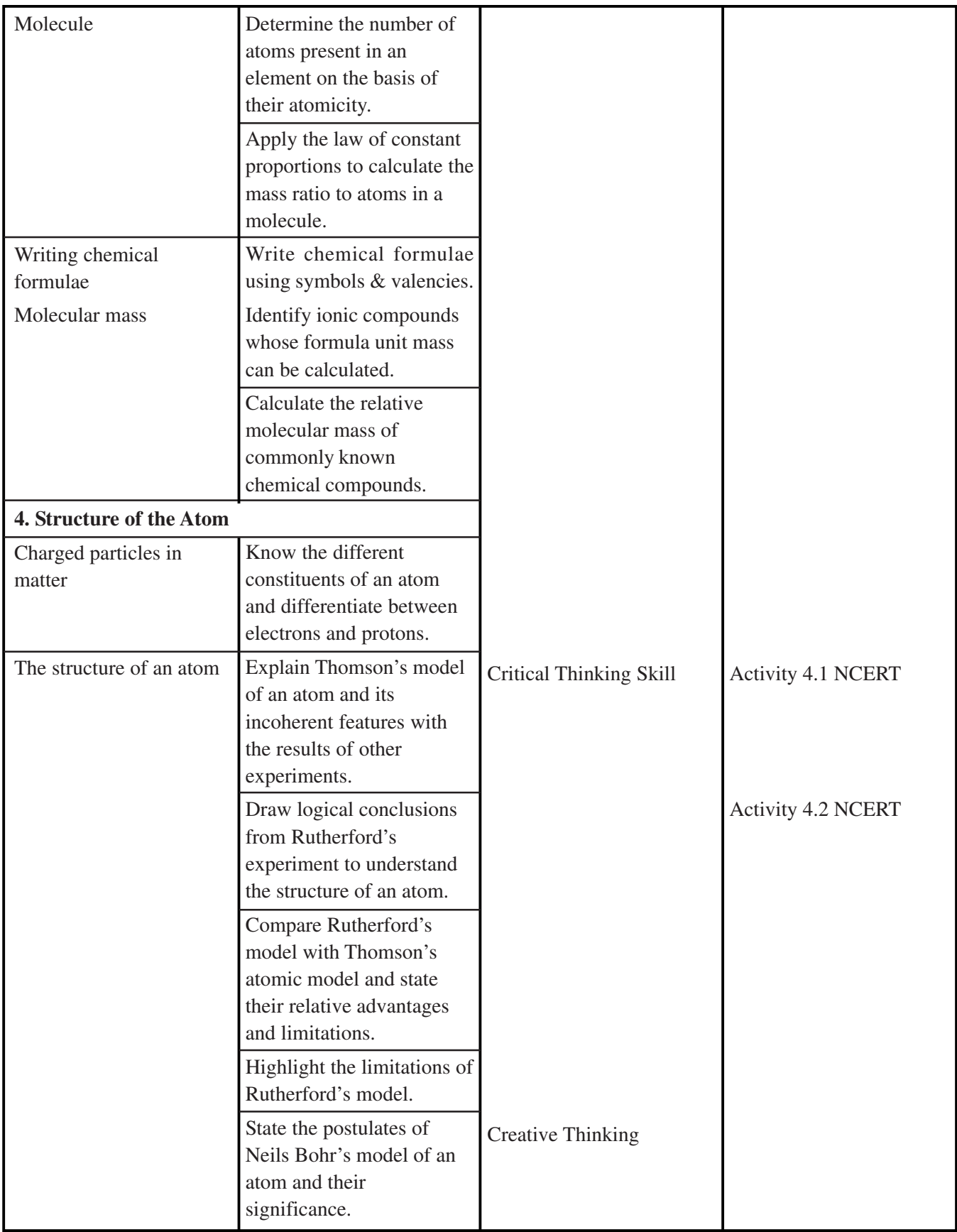

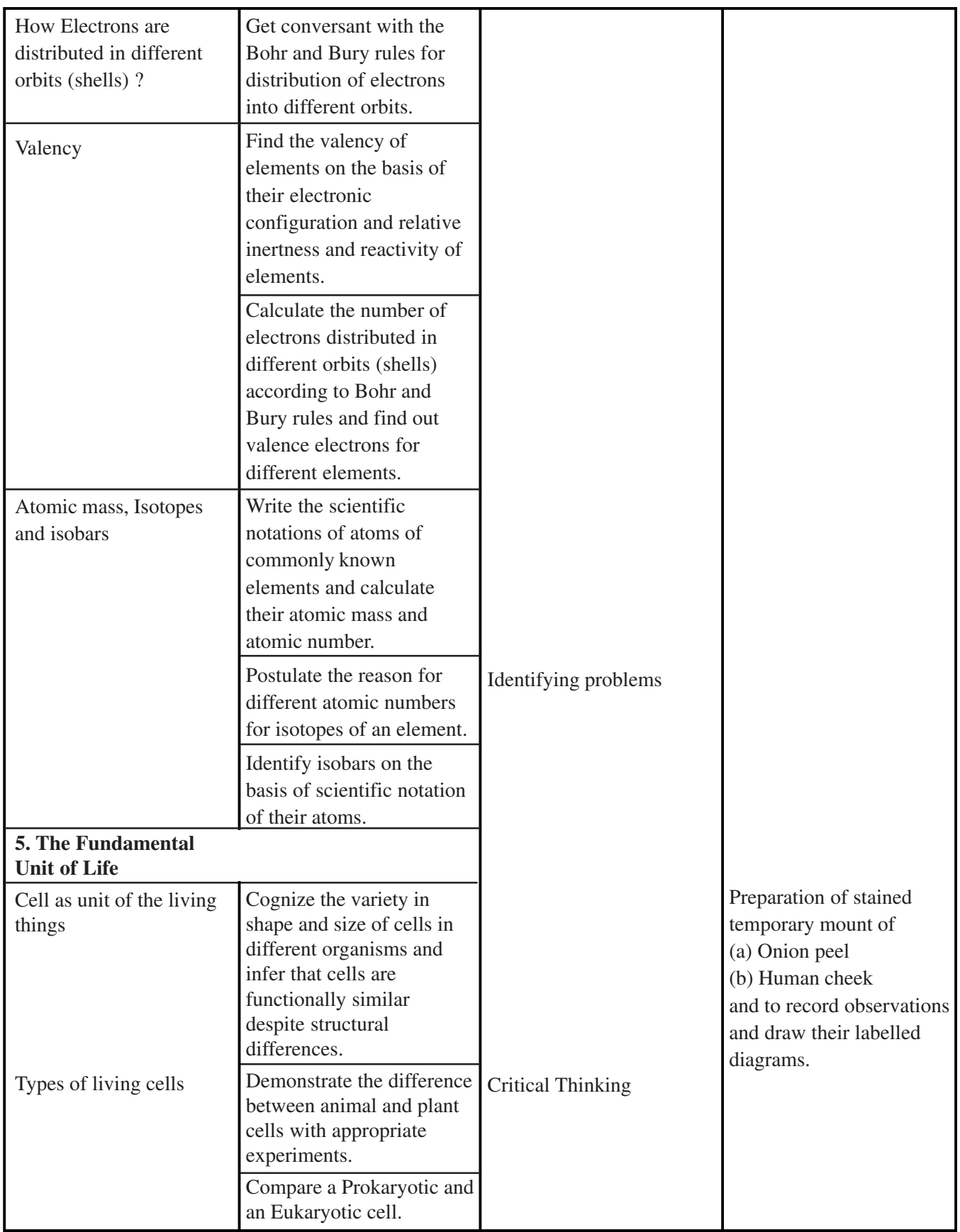

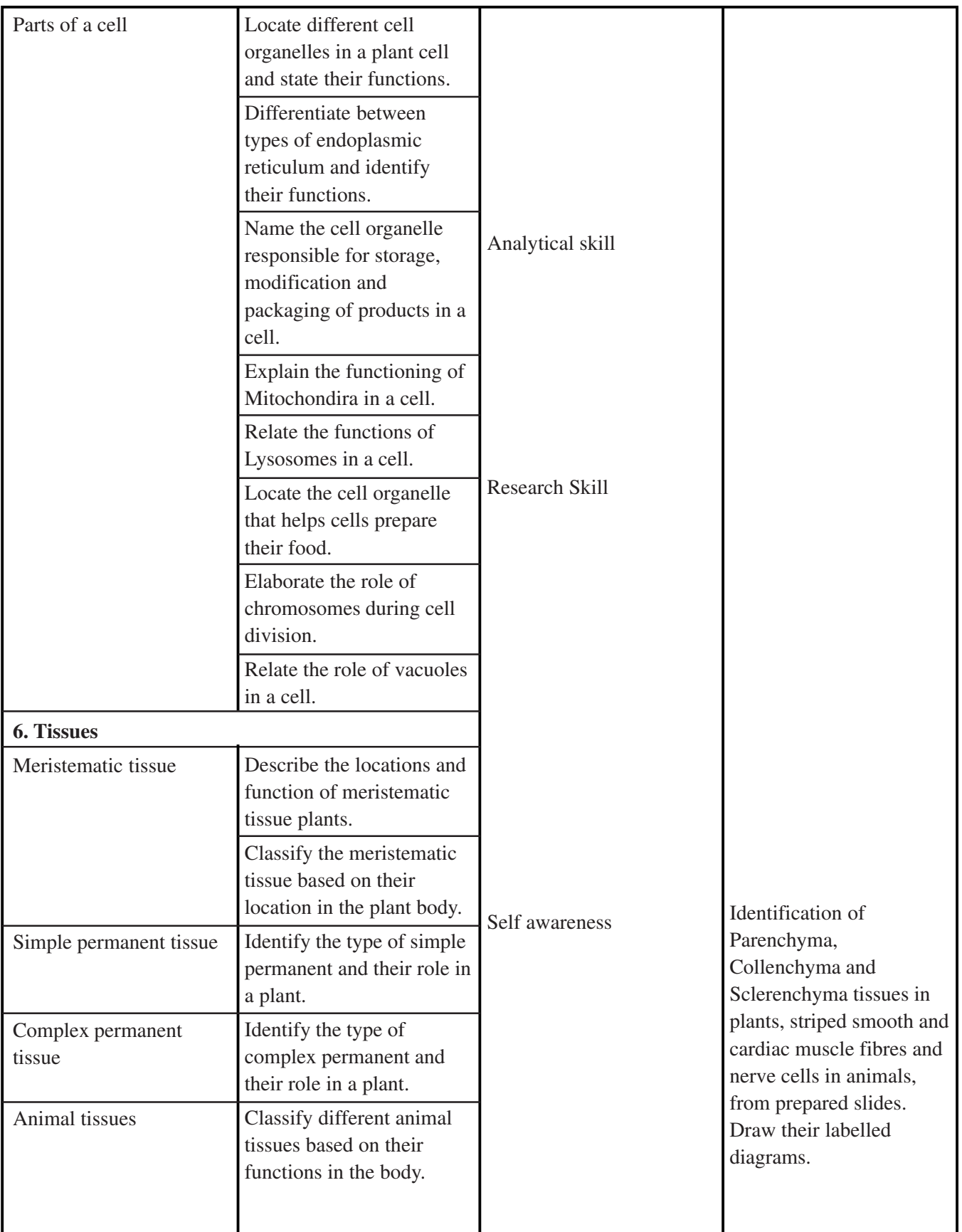

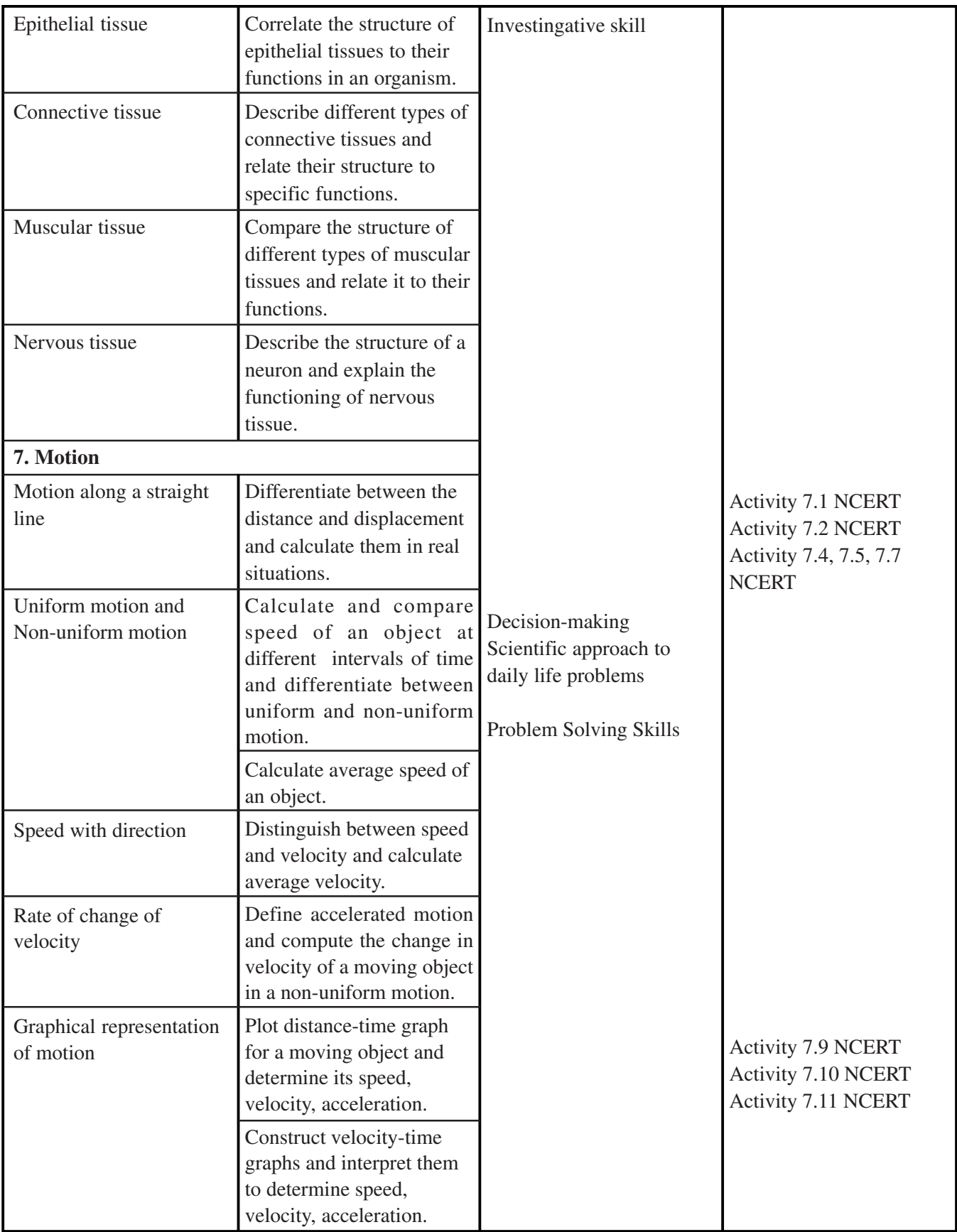

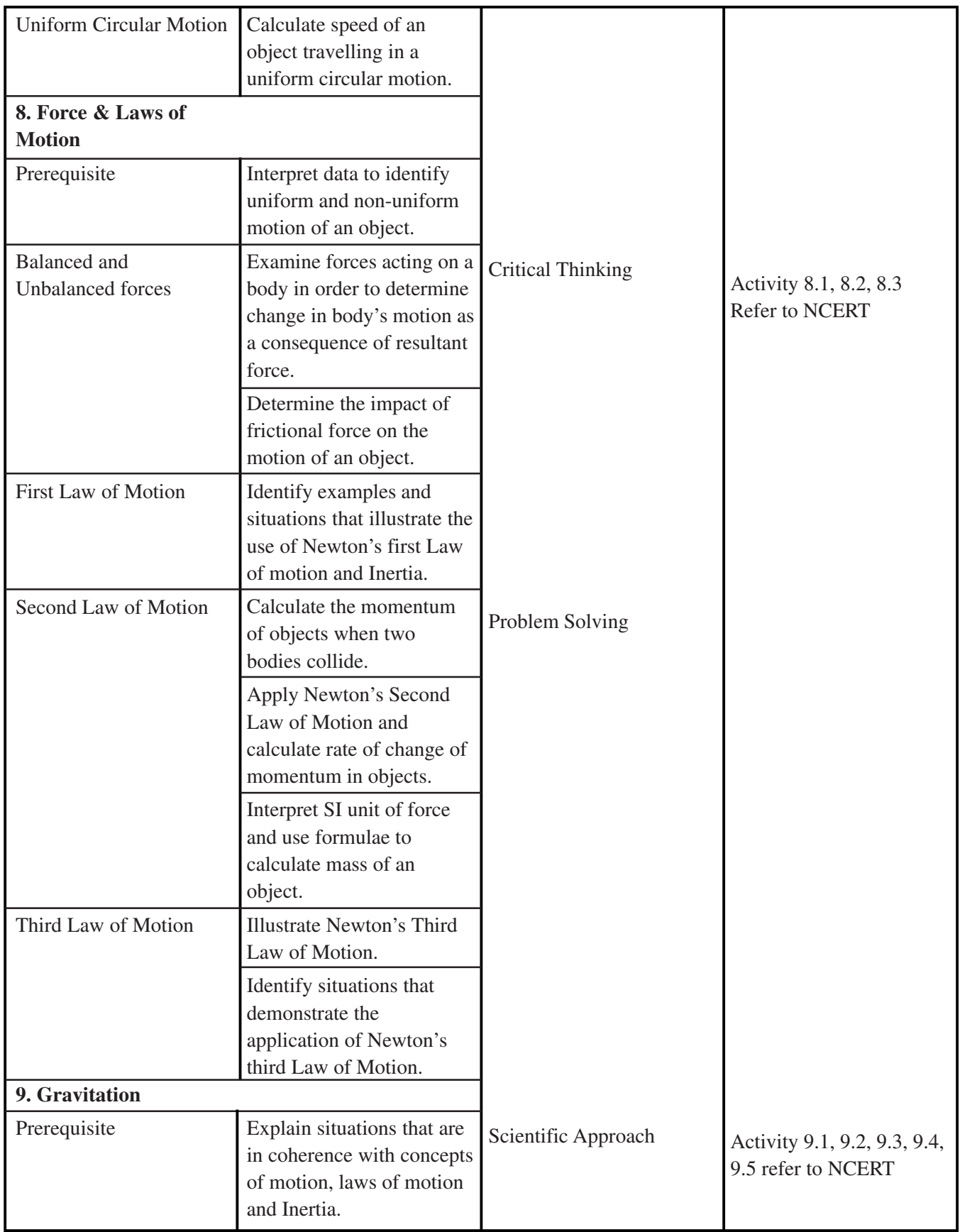

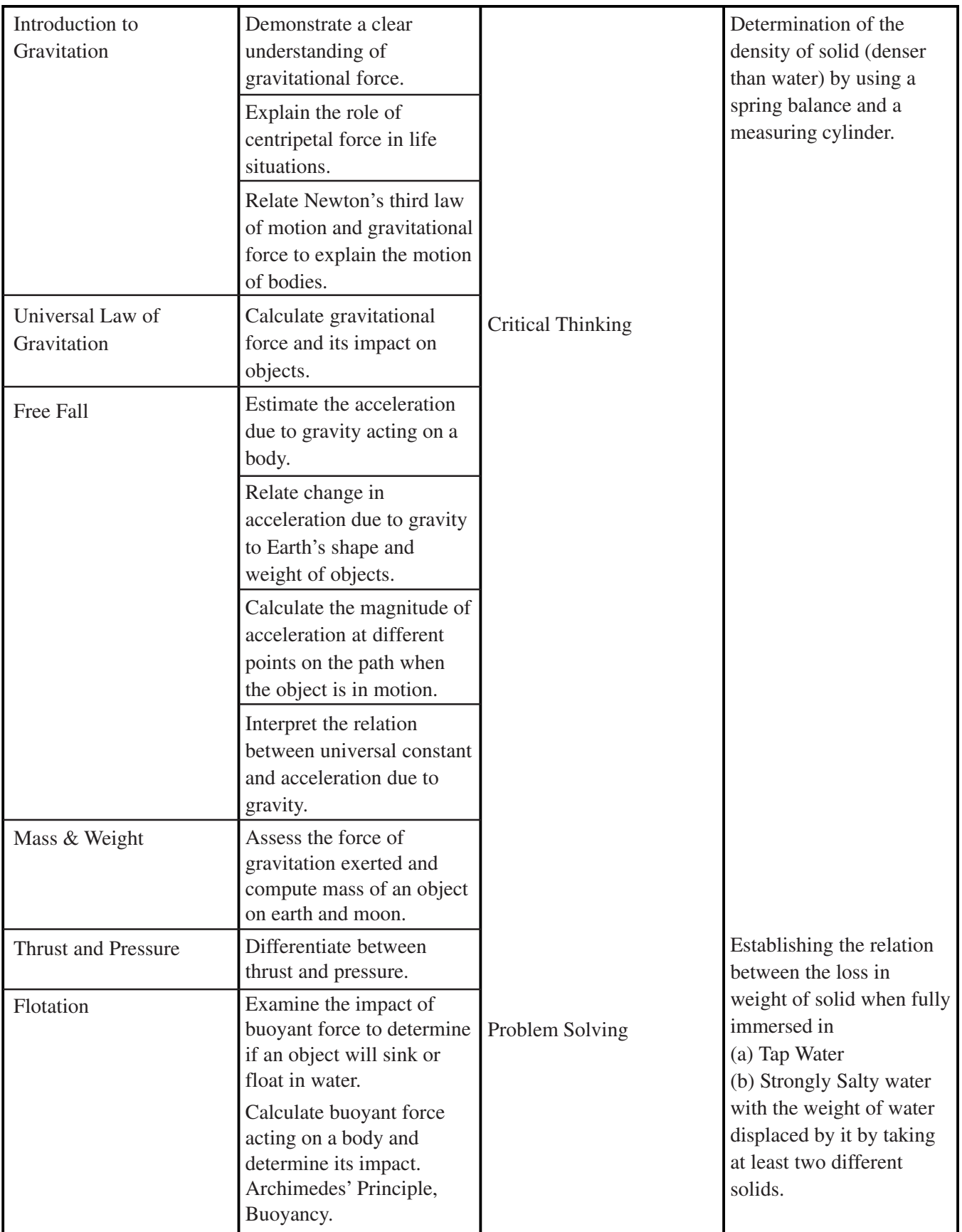

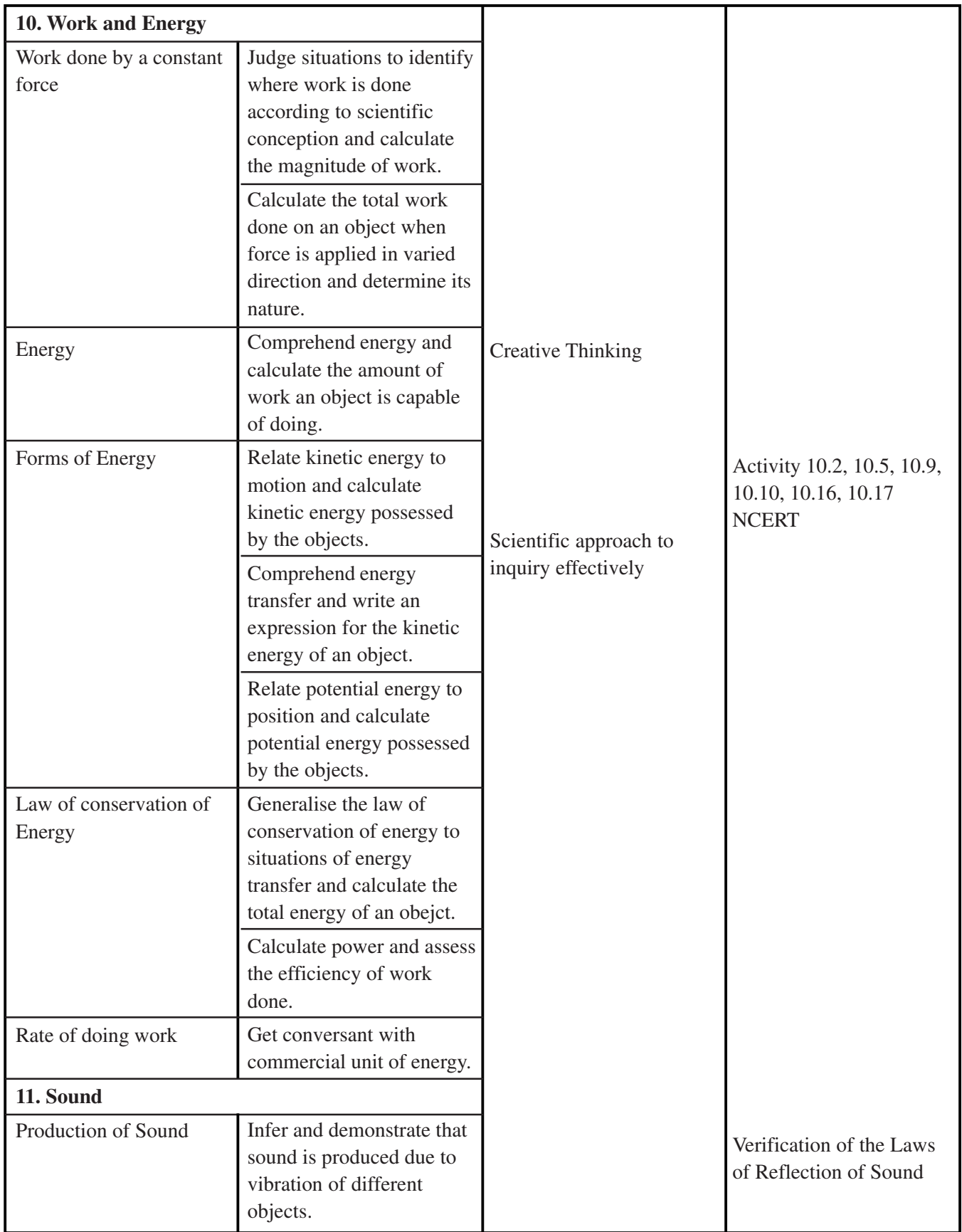

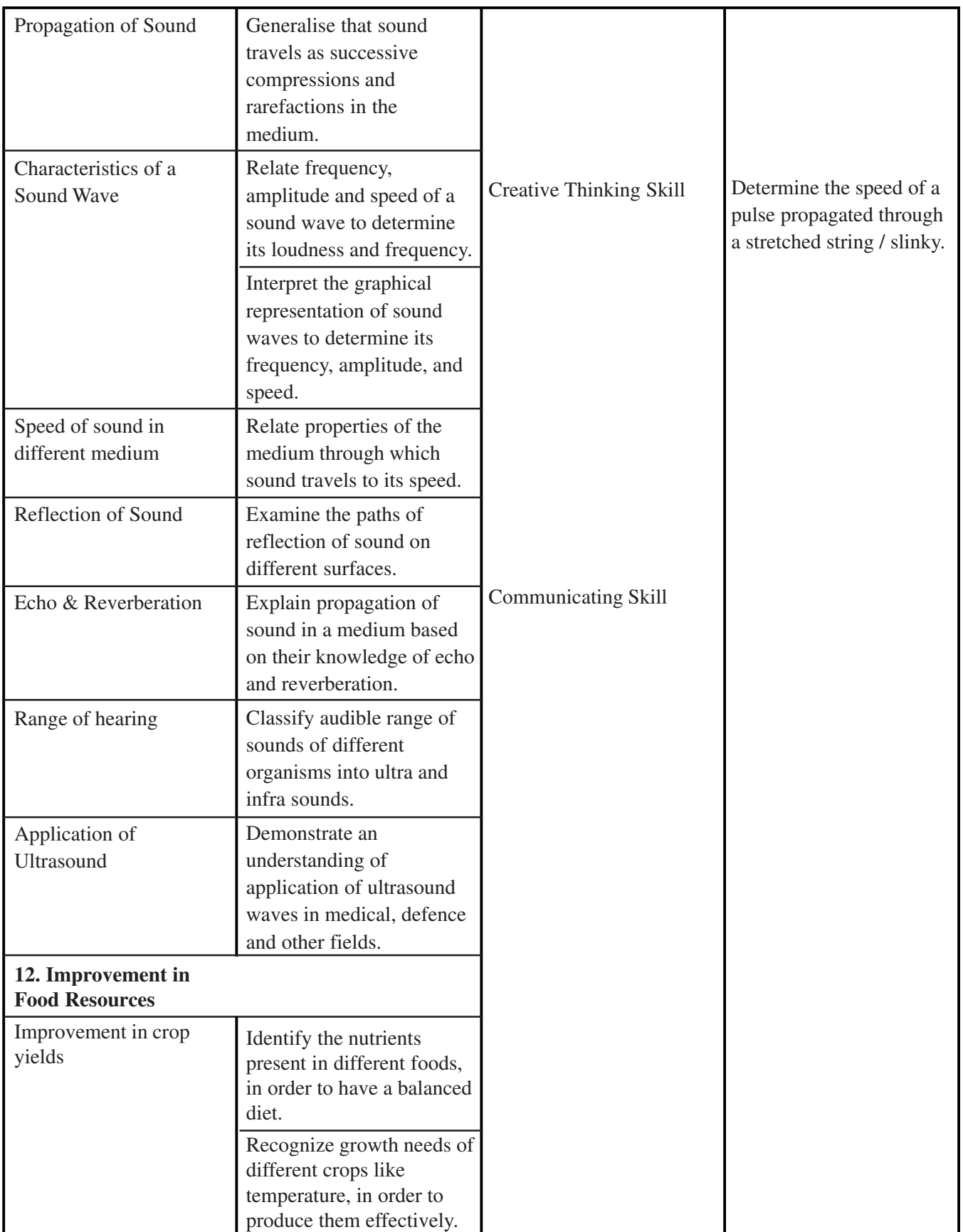

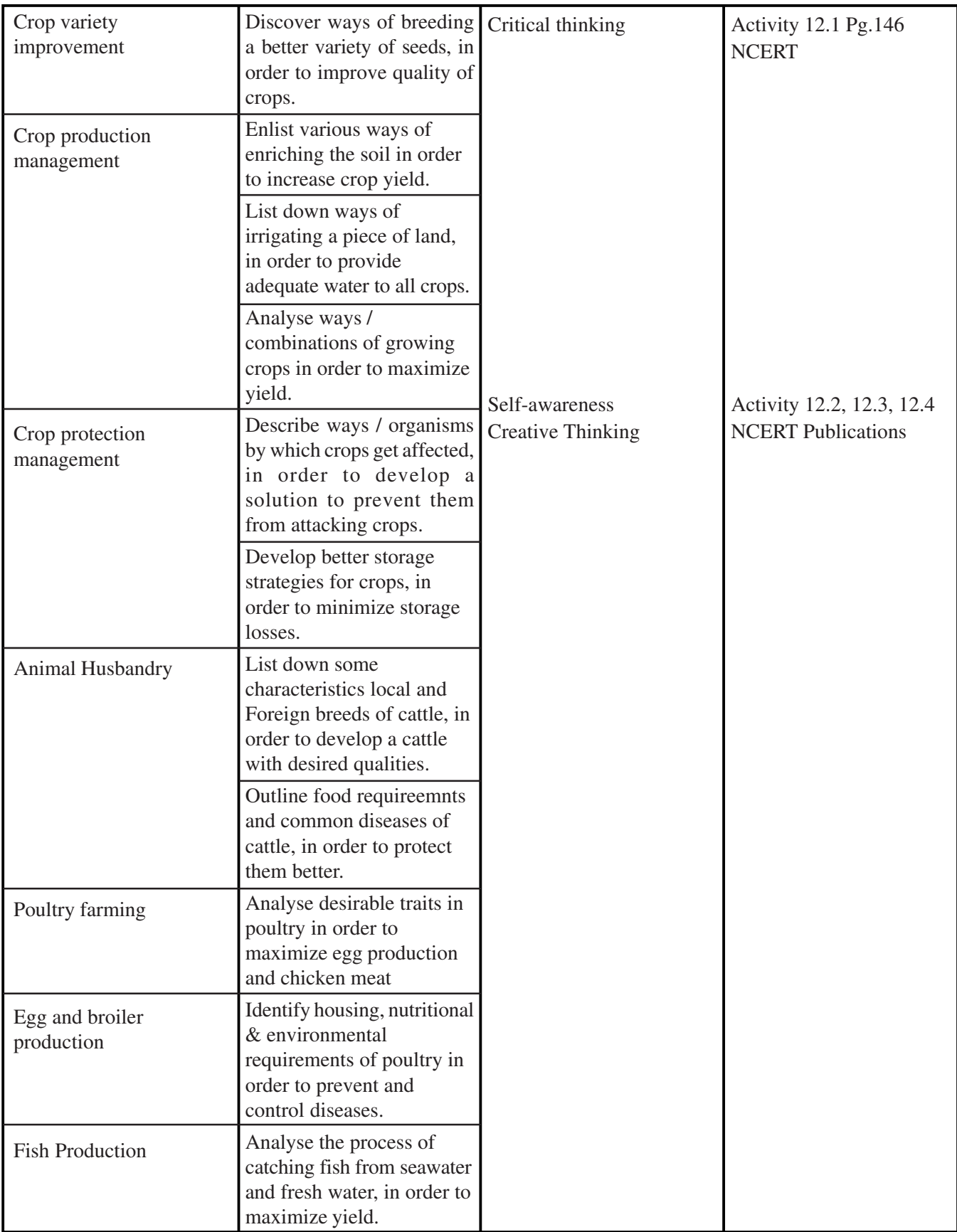

# **CLASS-IX**

# **SUBJECT : HINDI (085)**

# निर्धारित पुस्तकें:

- 1. स्पर्श भाग-1 (NCERT)
- 2. संचयन भाग-1 (NCERT)
- 3. व्याकरण संबोध ( मधुबन एजुकेशन)

# कक्षा 09वीं हिंदी - व परीक्षा हेतु पाठ्यक्रम विनिर्देशन 2024-25

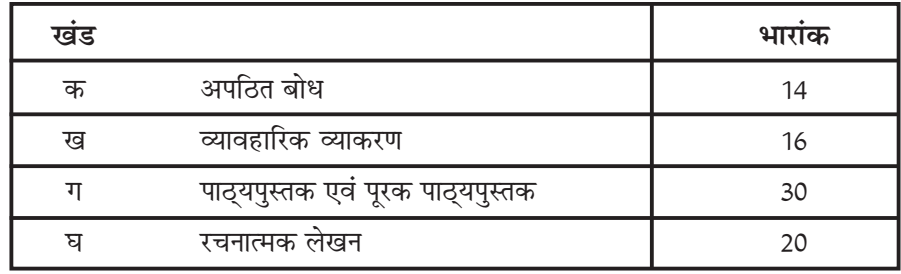

 $*$  भारांक - [80 (वार्षिक परीक्षा) + 20 (आंतरिक परीक्षा)]

## निर्धारित समय - 3 घंटे

भारांक - **80** 

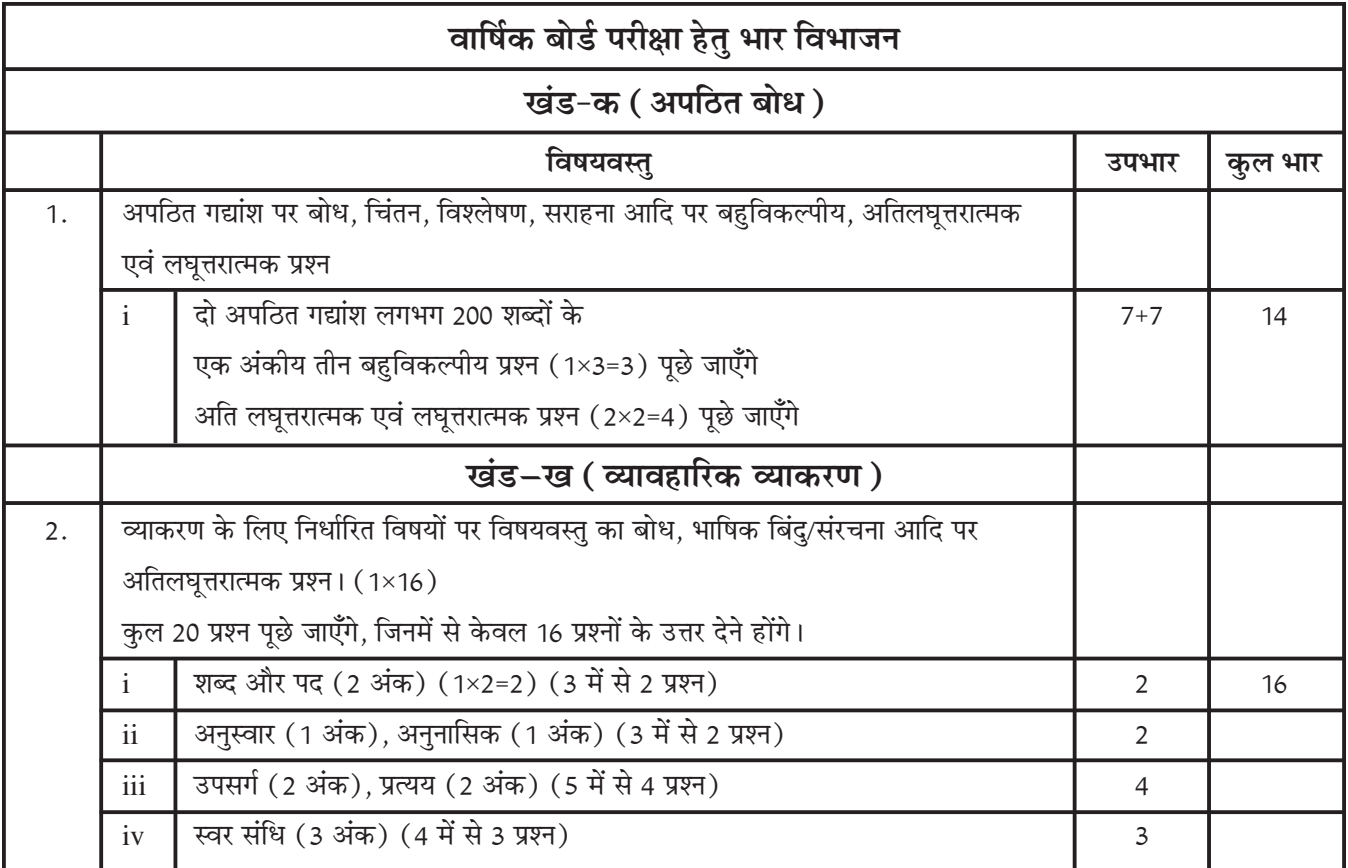

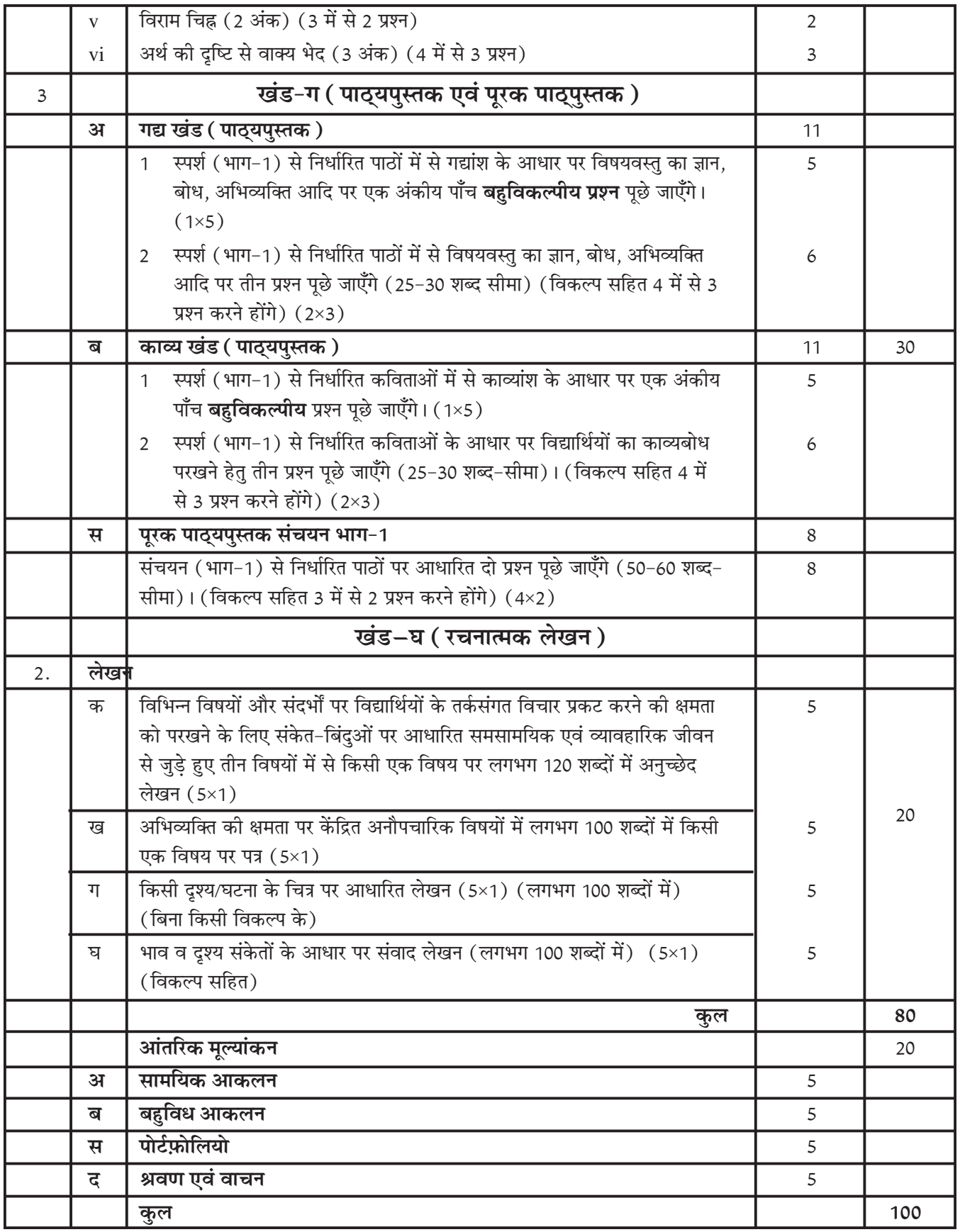

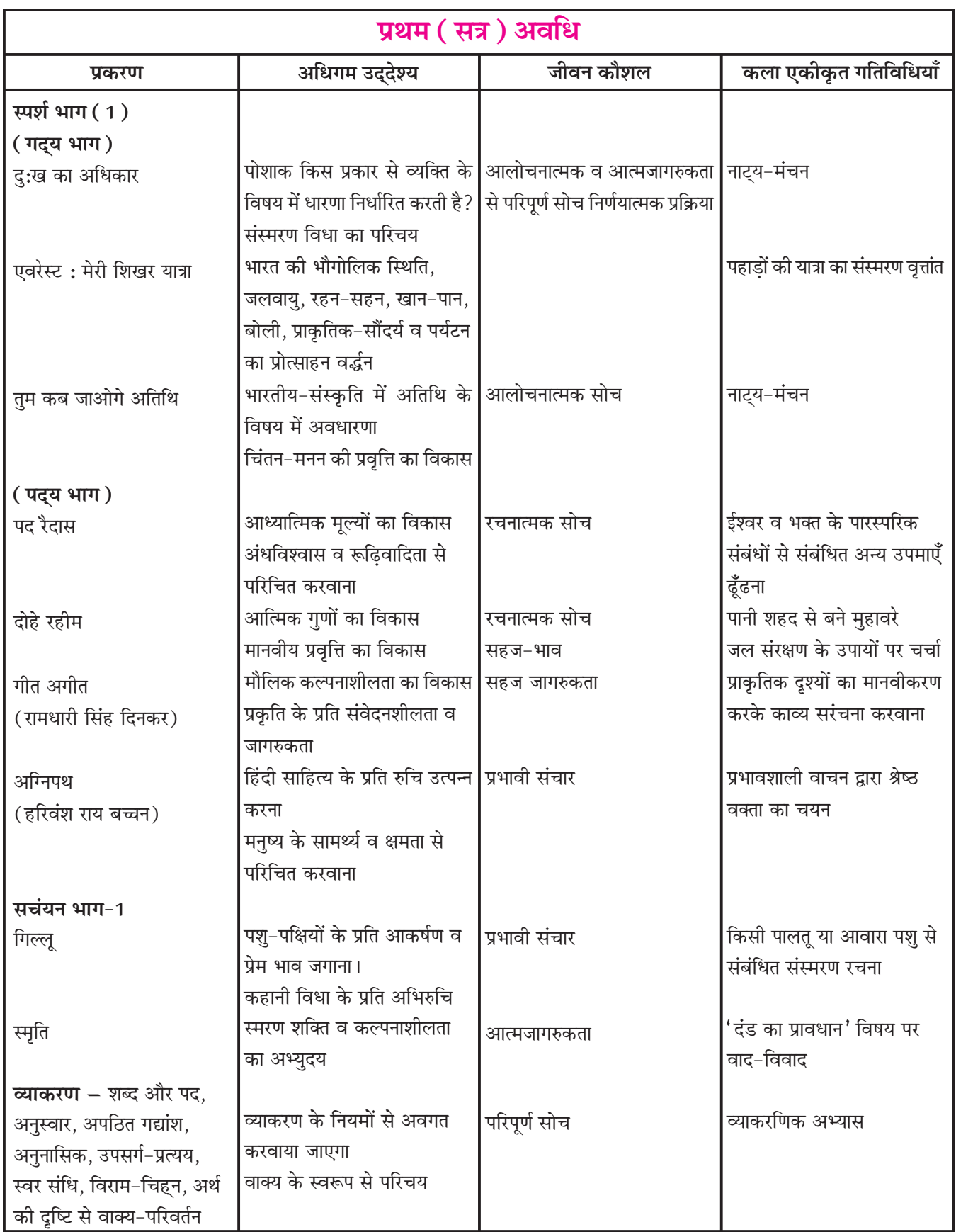

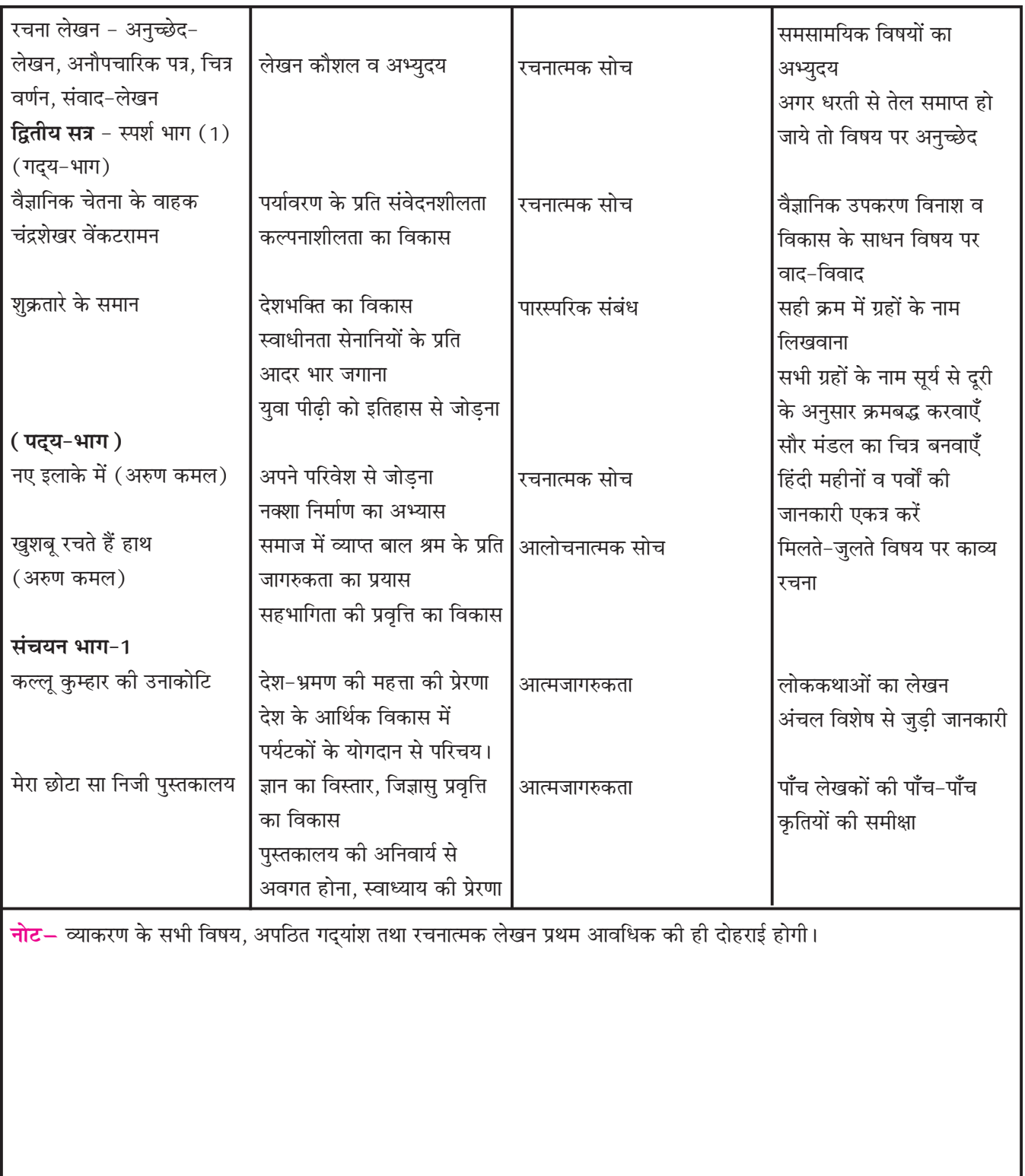

# **CLASS–IX**

**SUBJECT : MATHEMATICS**

## **BOOK : Mathematics Textbook for Class–IX NCERT**

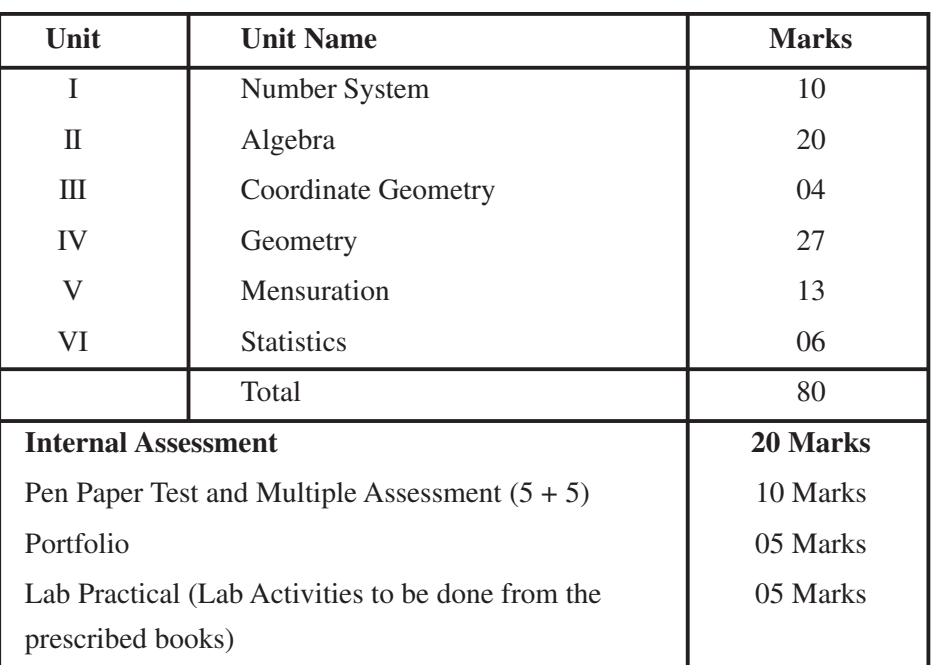

#### **Course Structure**

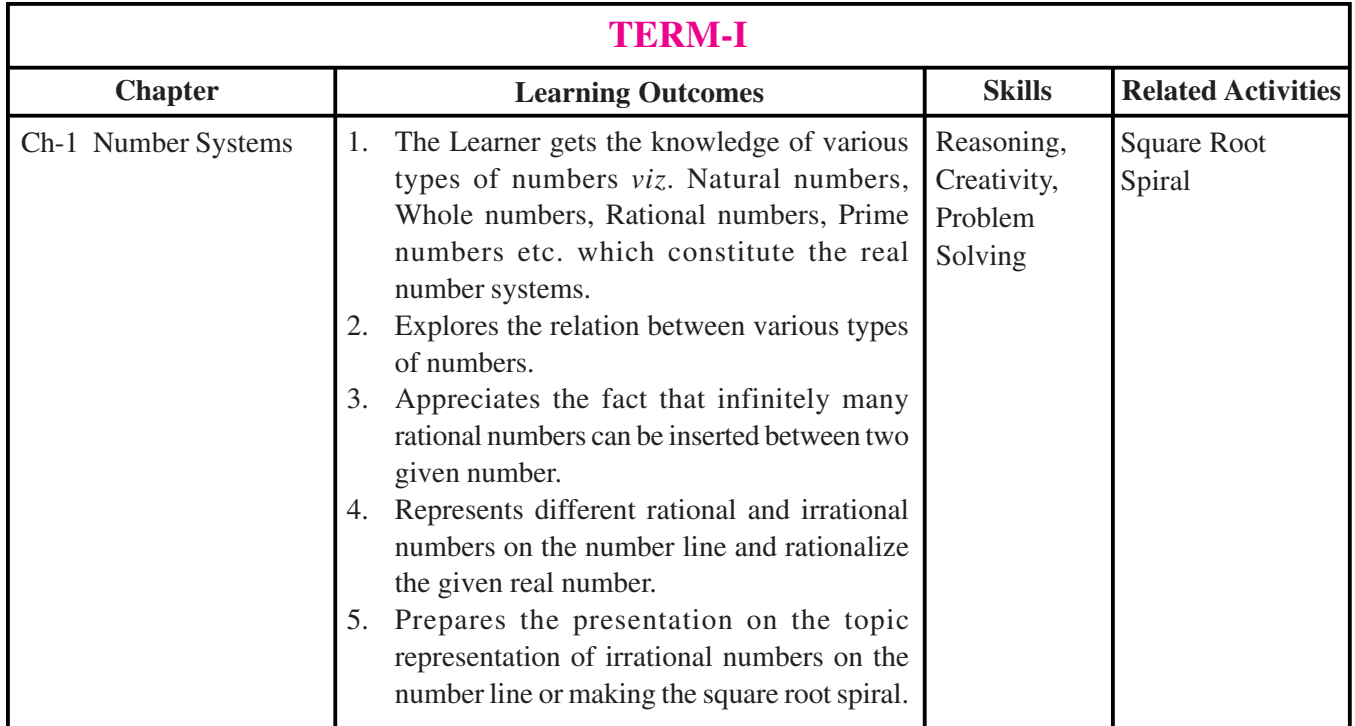

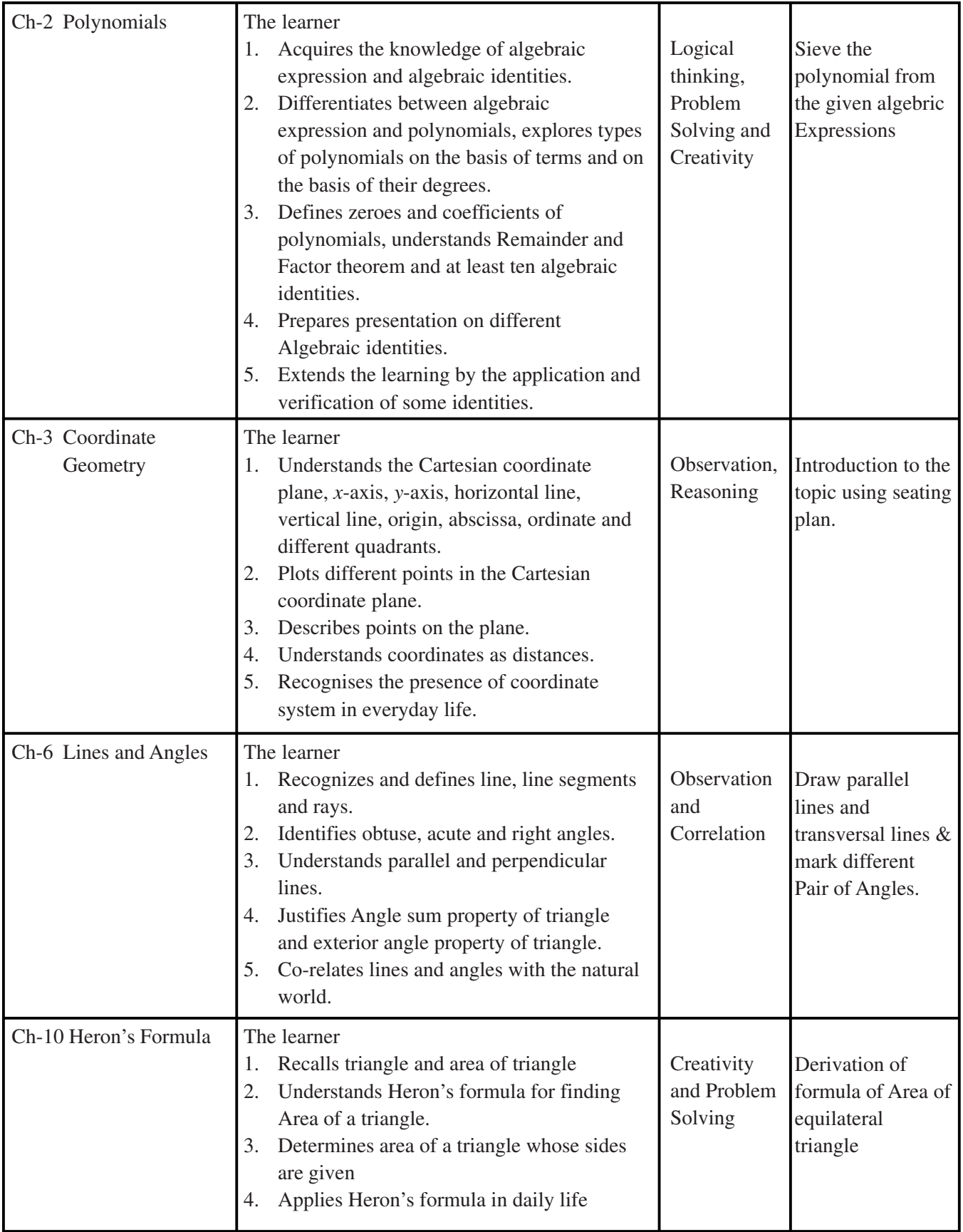

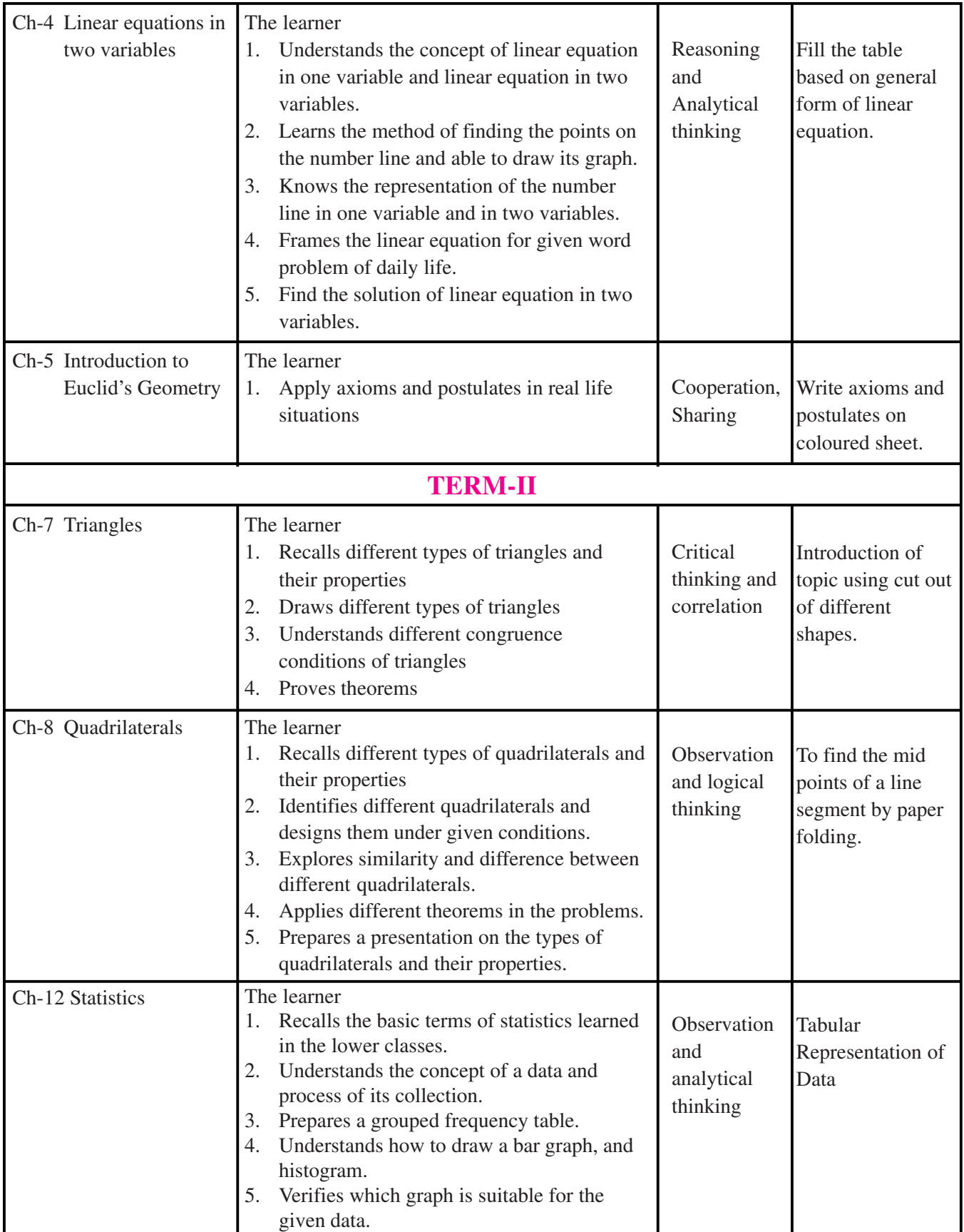

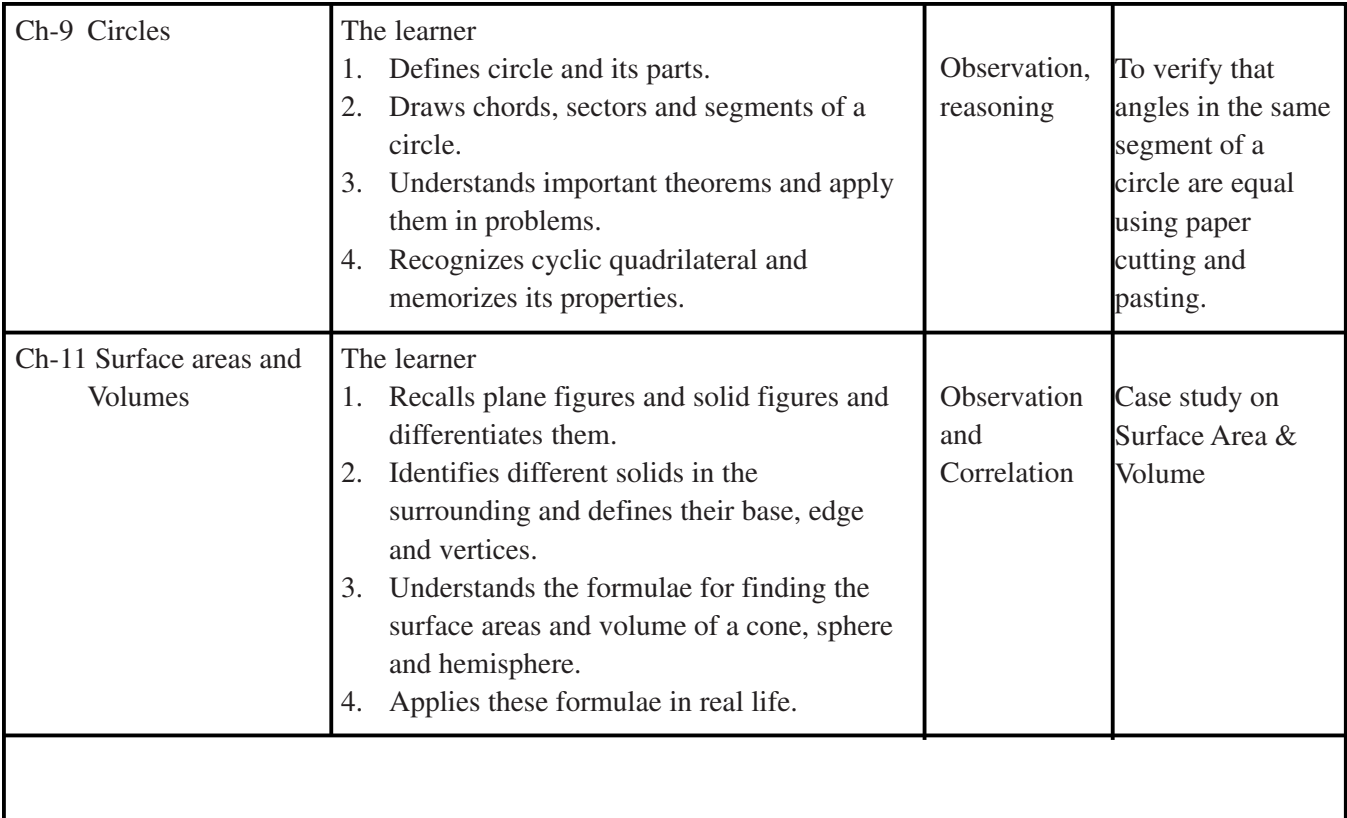

# **CLASS–IX**

# **SUBJECT : INFORMATION TECHNOLOGY (402)**

## **Part–A : Employability Skills**

Unit 1 : Communication Skills-I

Unit 2 : Self-Management Skills-I

Unit 3 : ICT Skills-I

Unit 4 : Entrepreneurial Skills-I

Unit 5 : Green Skills-I

## **Part–B : Subject Specific Skills**

Unit 1 : Introduction to IT-ITeS industry

Unit 2 : Data Entry & Keyboarding Skills

Unit 3 : Digital Documentation

Unit 4 : Electronic Spreadsheet

Unit 5 : Digital Presentation

## **Practical Work Viva Voce Documentation**

**Part–A**

| Unit No. | <b>Unit Name</b>                                  |
|----------|---------------------------------------------------|
| Unit 1   | <b>Communication Skills-I</b>                     |
| Unit 2   | Self-Management Skills-I                          |
| Unit 3   | Information and Communication Technology Skills-I |
| Unit 4   | Entrepreneurial Skills-I                          |
| Unit 5   | Greek Skills-I                                    |

# **UNIT 1 : COMMUNICATION SKILLS-I**

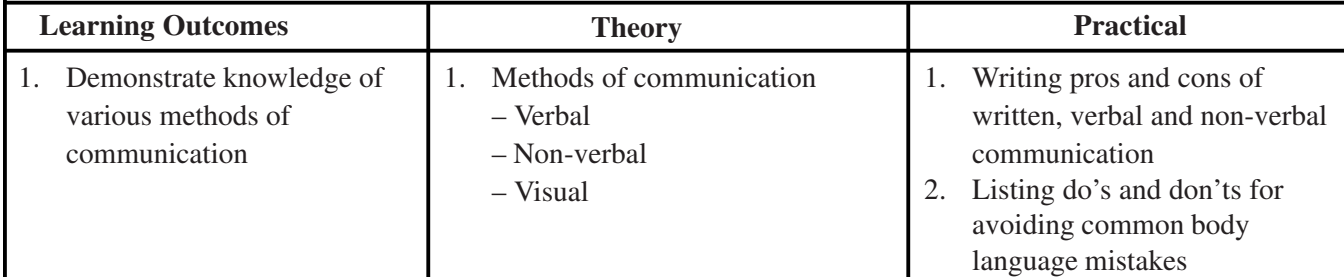

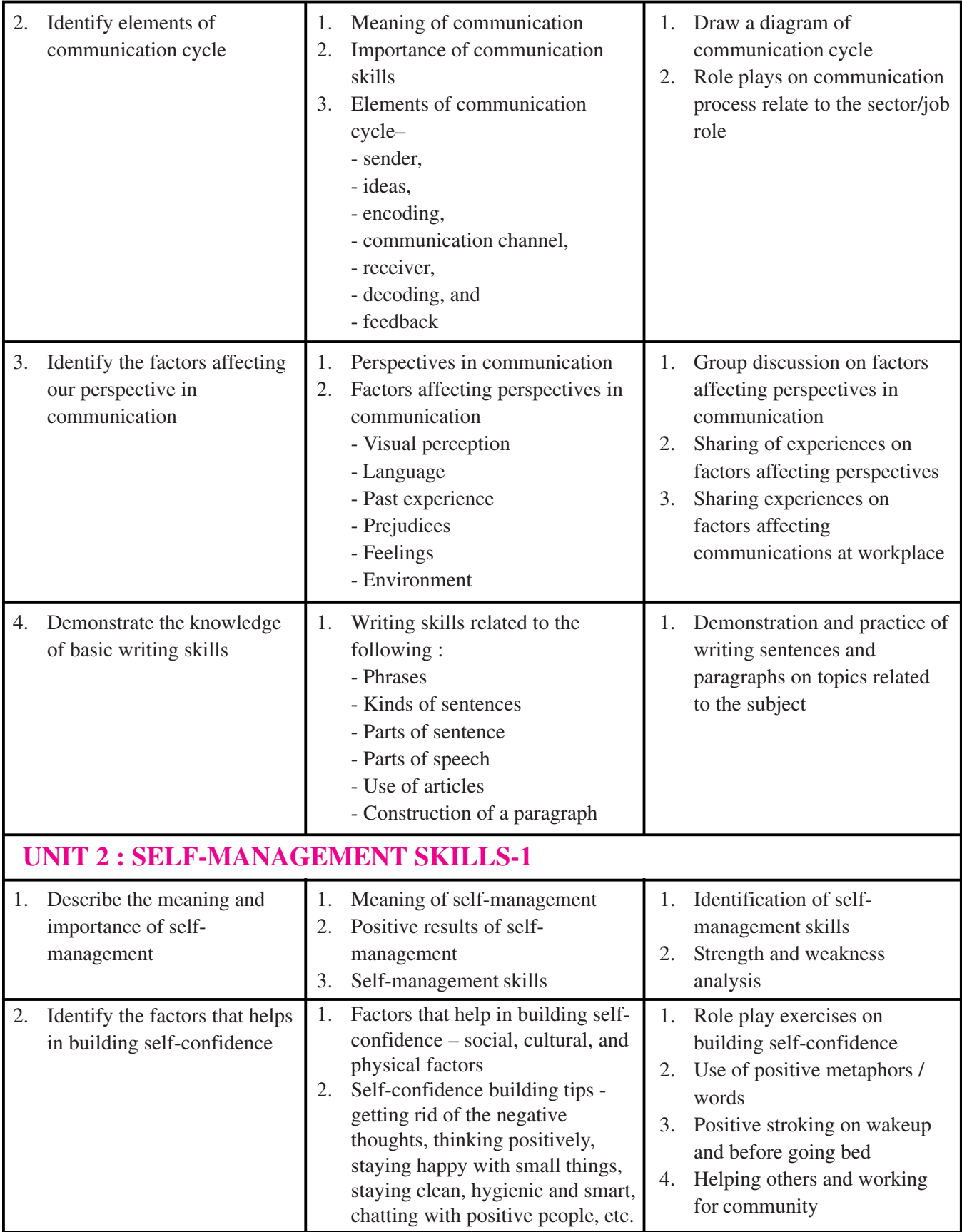

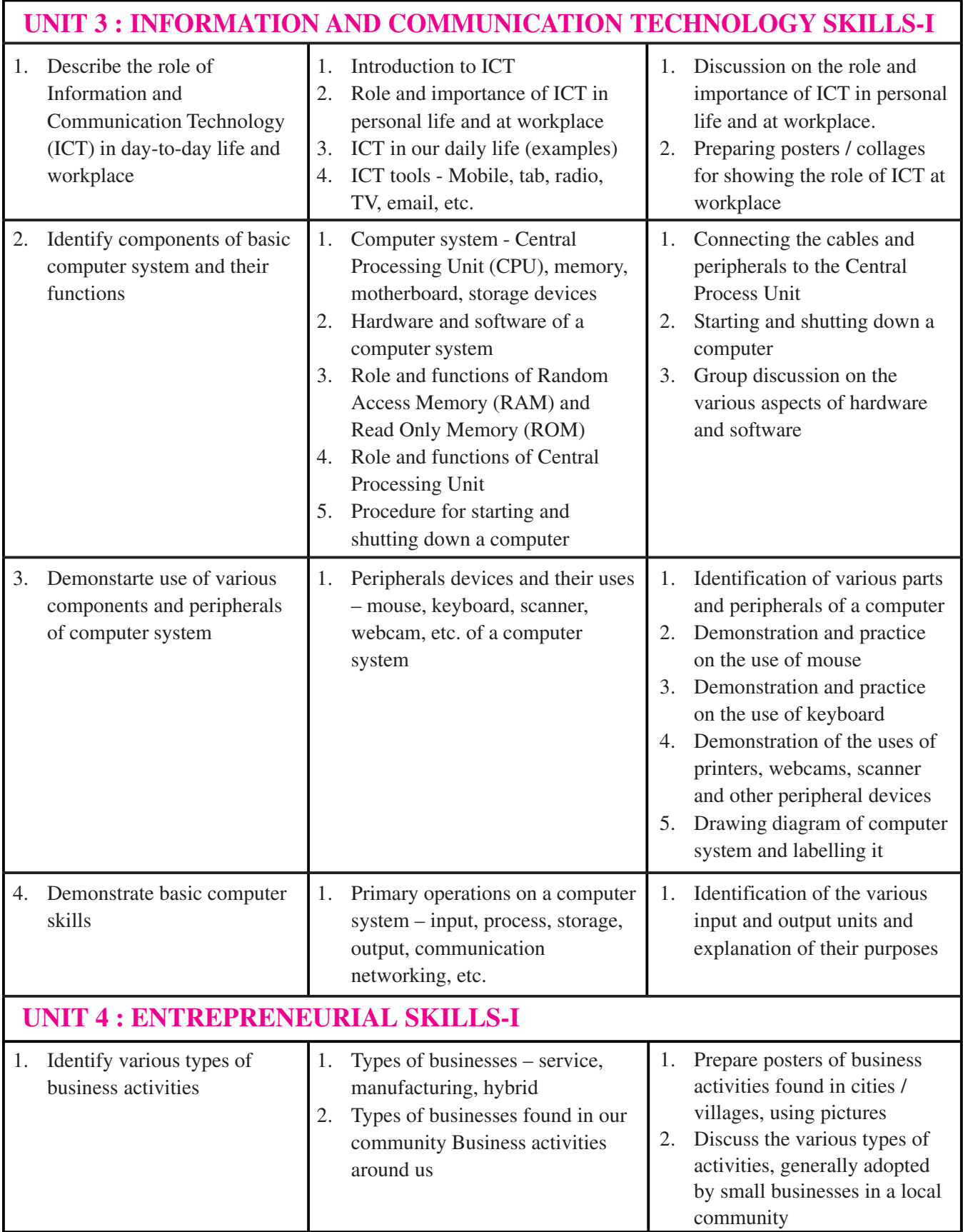

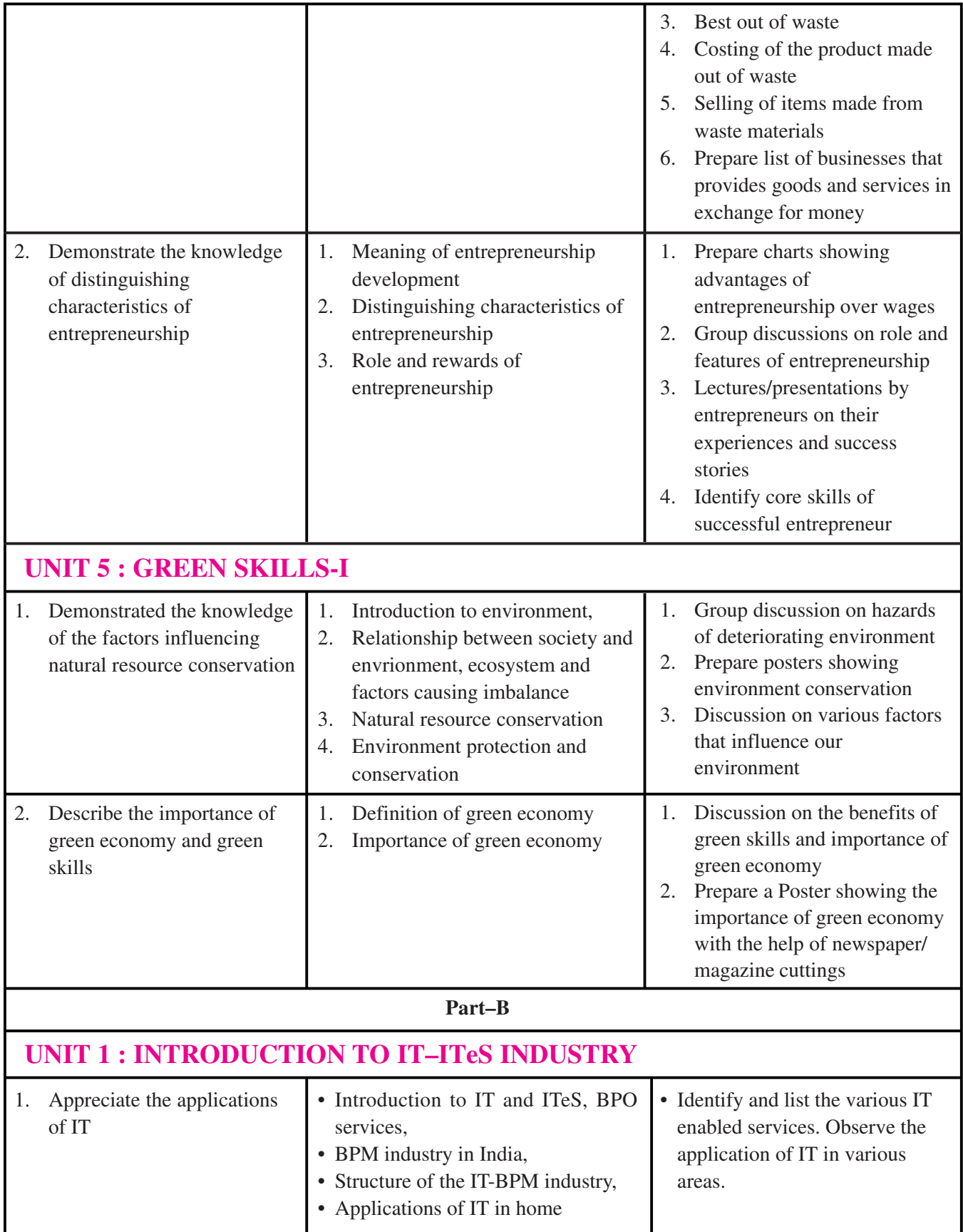

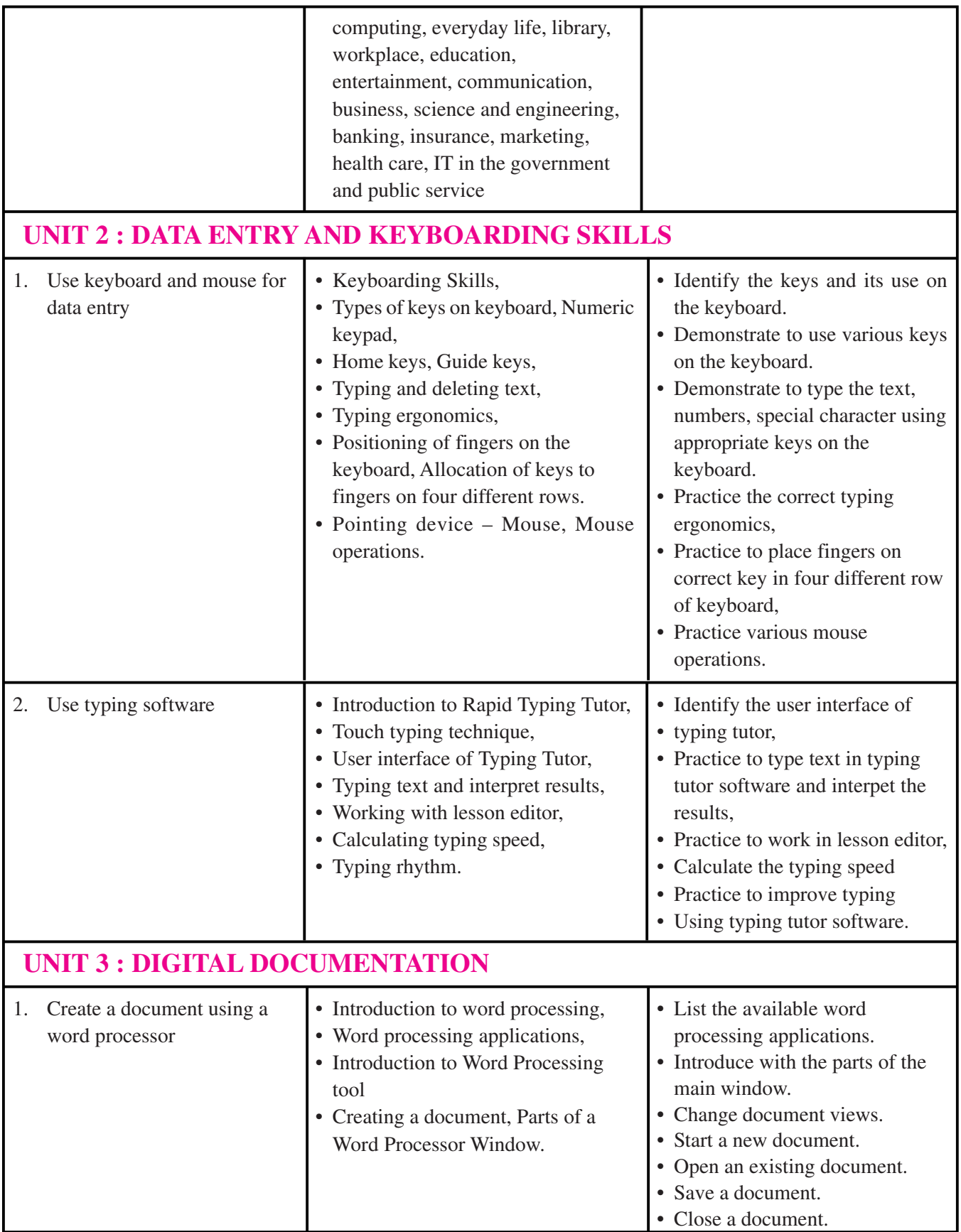

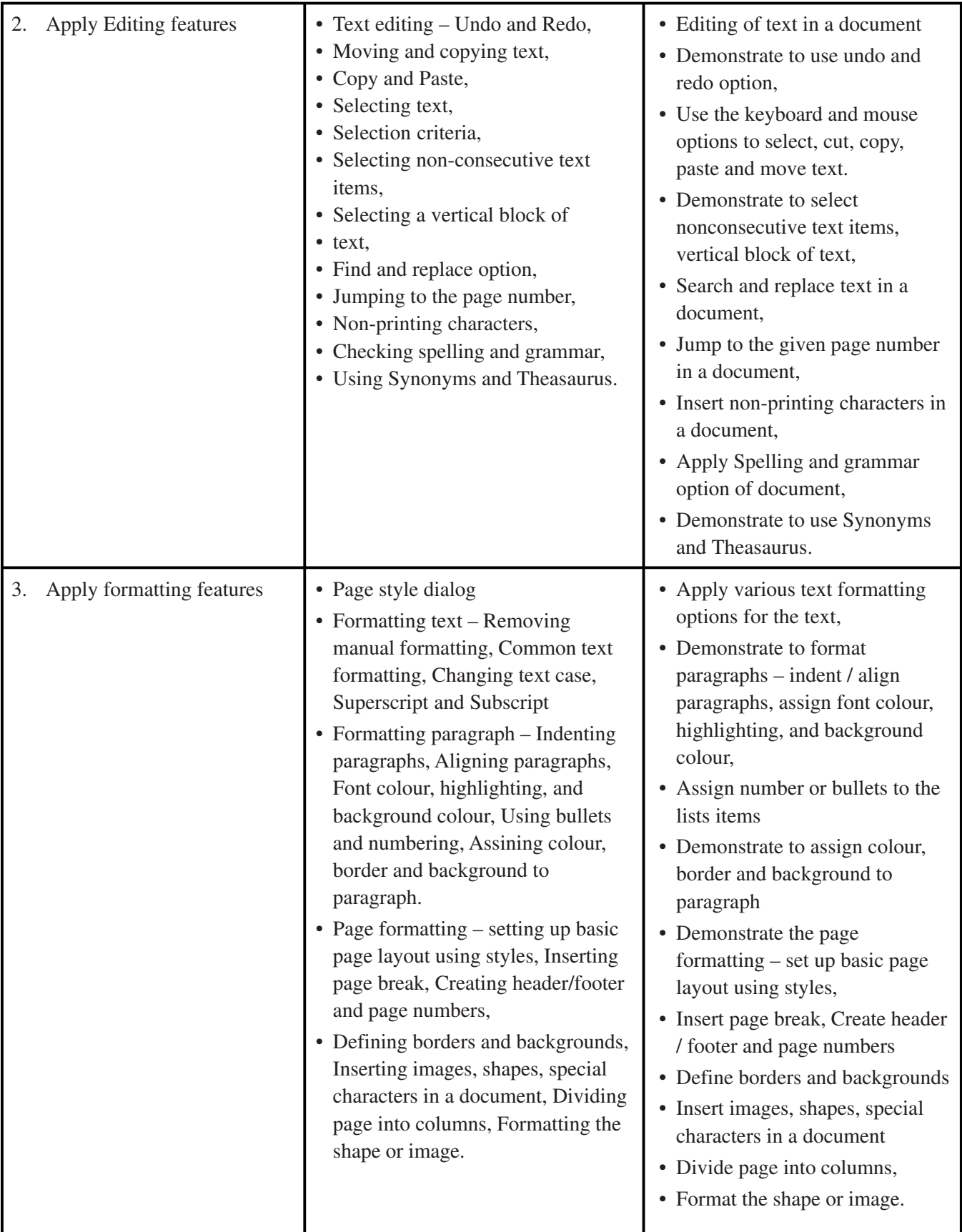

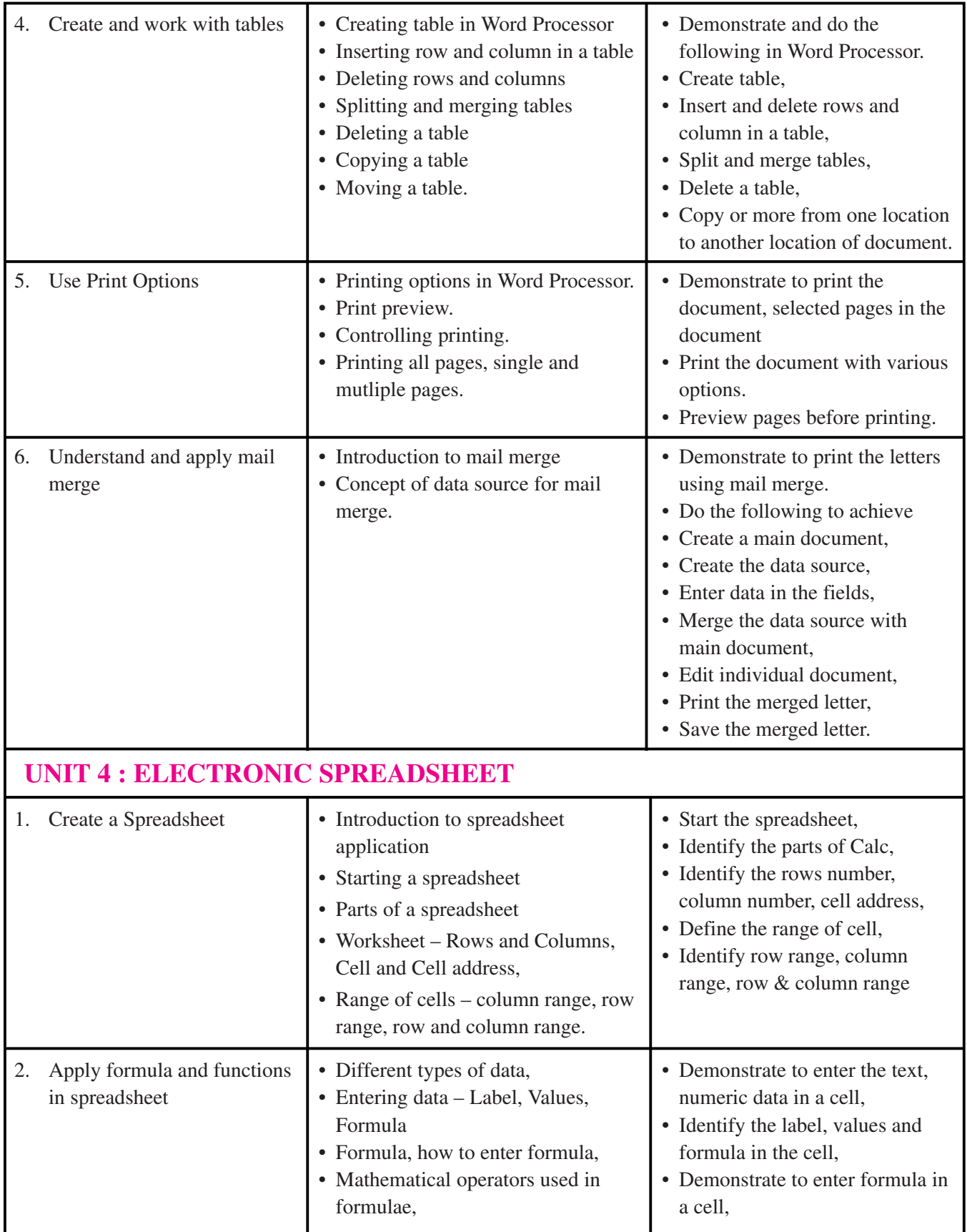

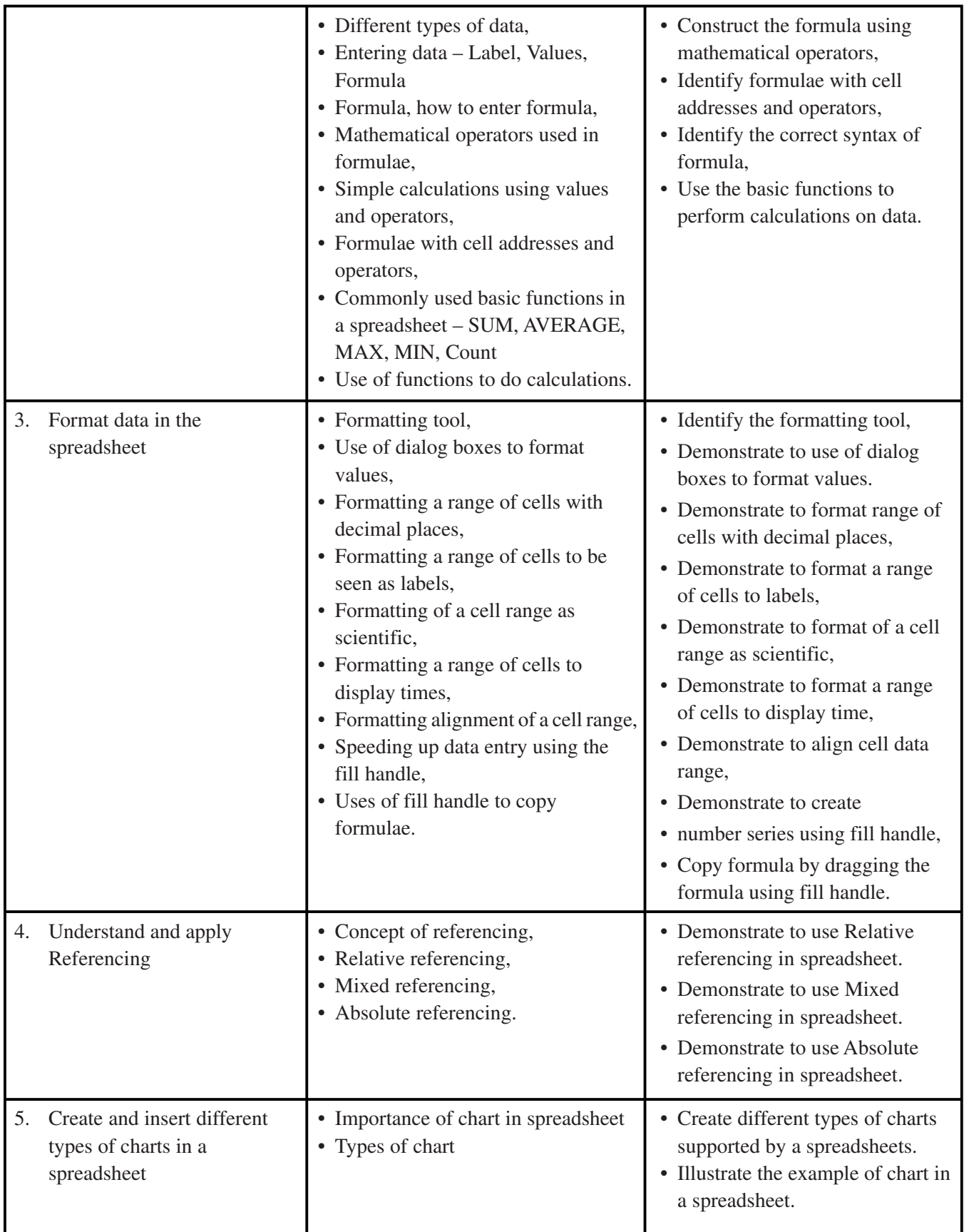

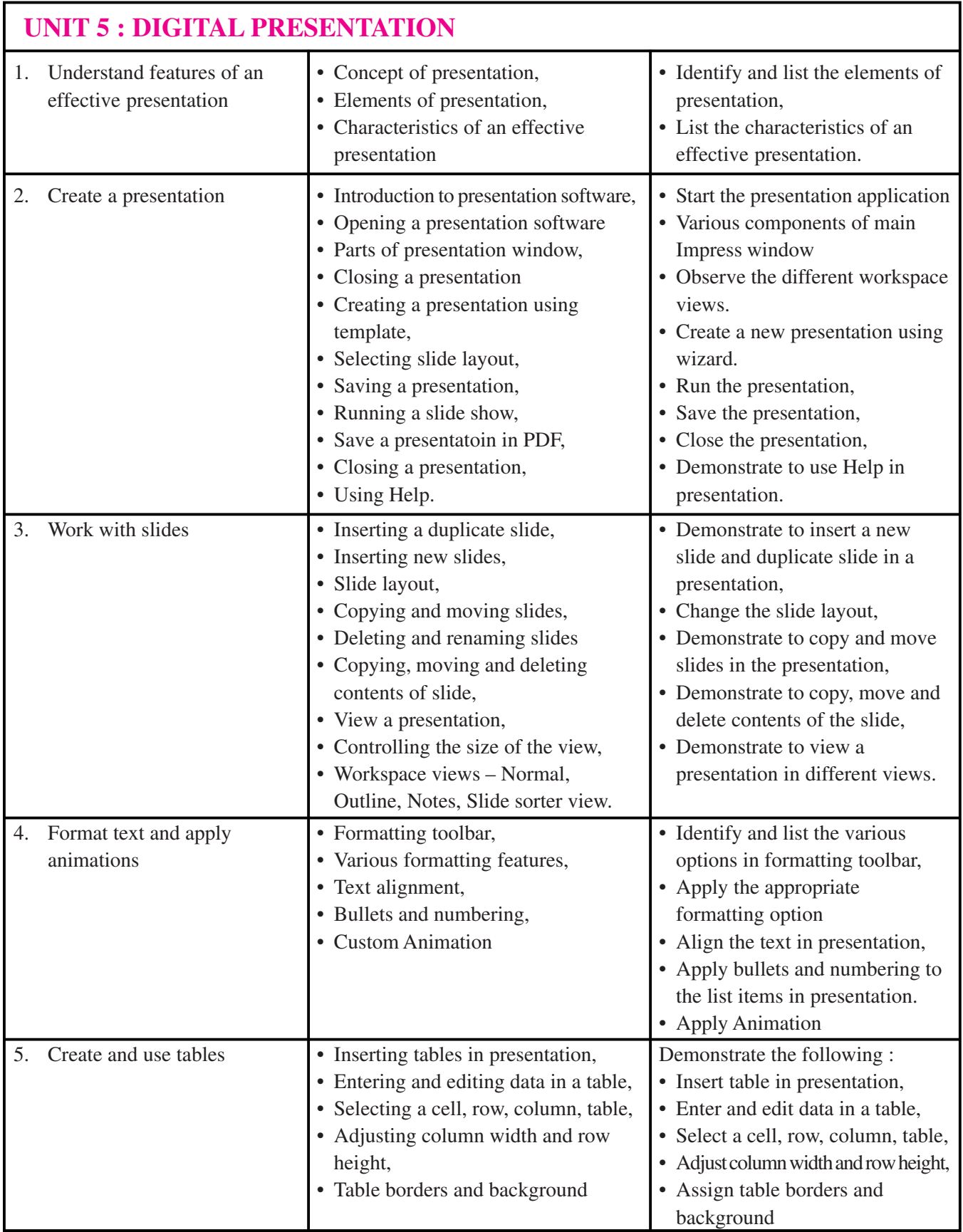

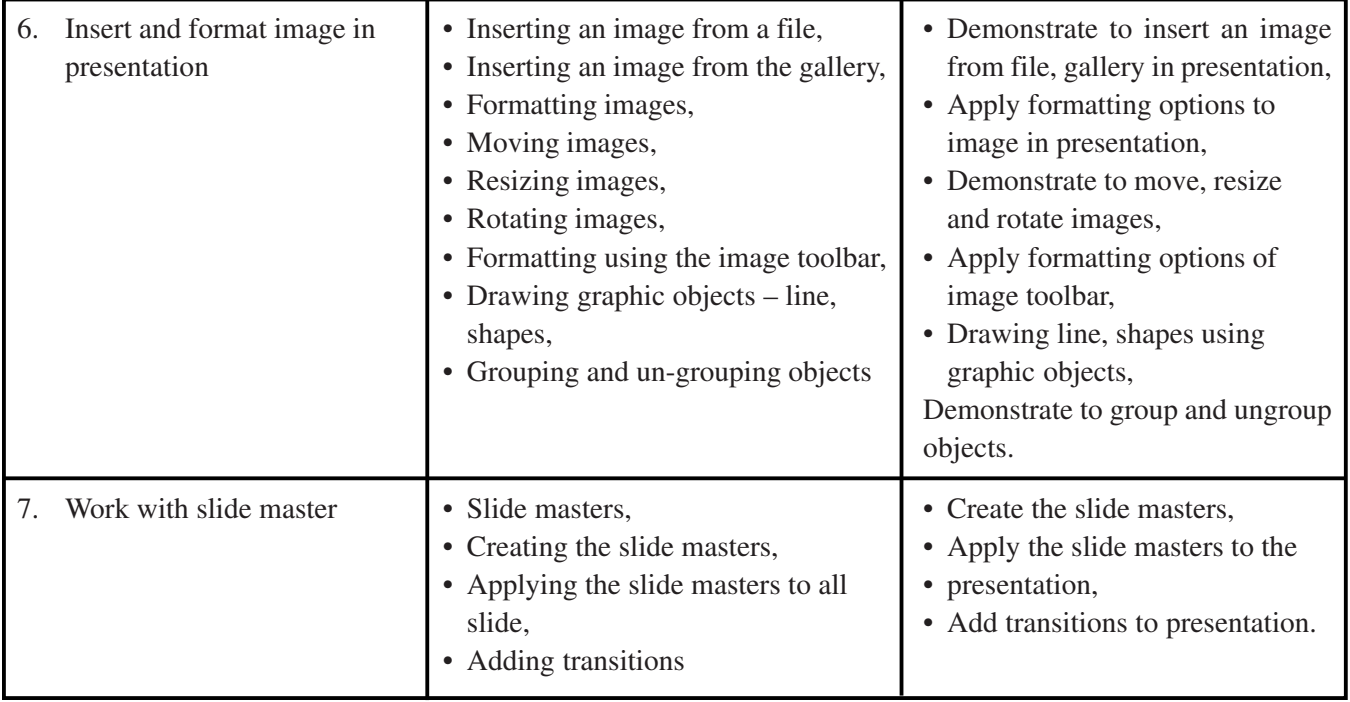

# **CLASS–IX**

# **SUBJECT : HEALTH AND PHYSICAL EDUCATION**

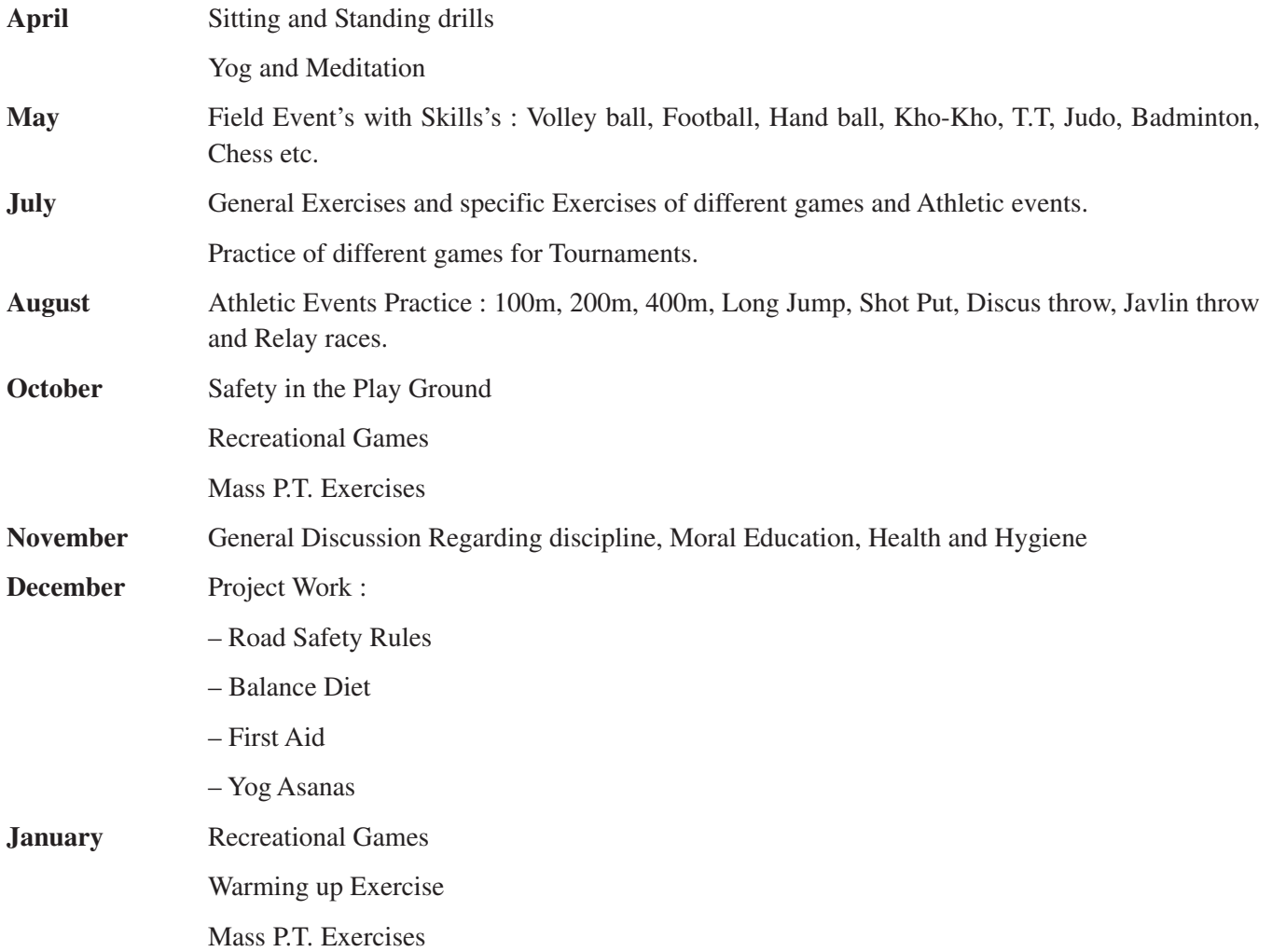